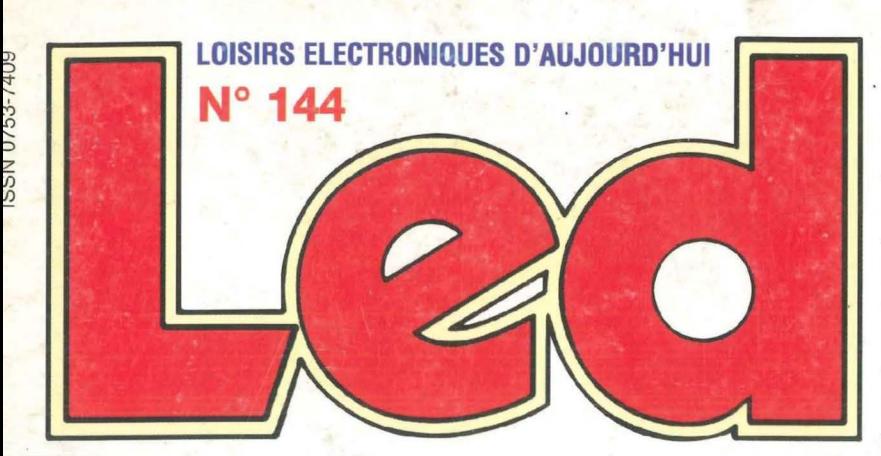

**E.S.P. SUR : LA VISION ARTIFICIELLE** UNE CAMÉRA CCD LINÉAIRE ÉCONOMIQUE **FILTRAGE ACTIF 24 dB/OCTAVE, ORDRE 4** DE BUTTERWORTH 2/3/4 ... N VOIES **GÉNÉRATEUR / FRÉQUENCEMÈTRE TRÈS FAIBLE DISTORSION. 0,1Hz À 2 MHz** 

# **DE LA MESURE HAUT DE GAMME**

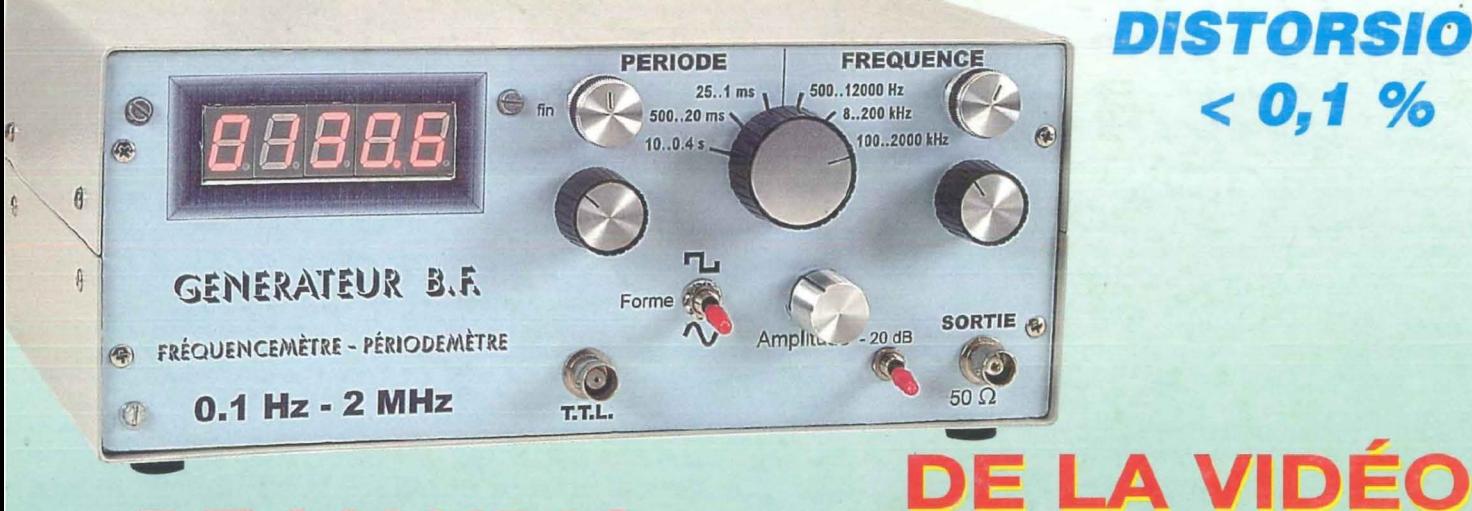

**DISTORSION**  $< 0, 1 \%$ 

# **DE L'AUDIO**

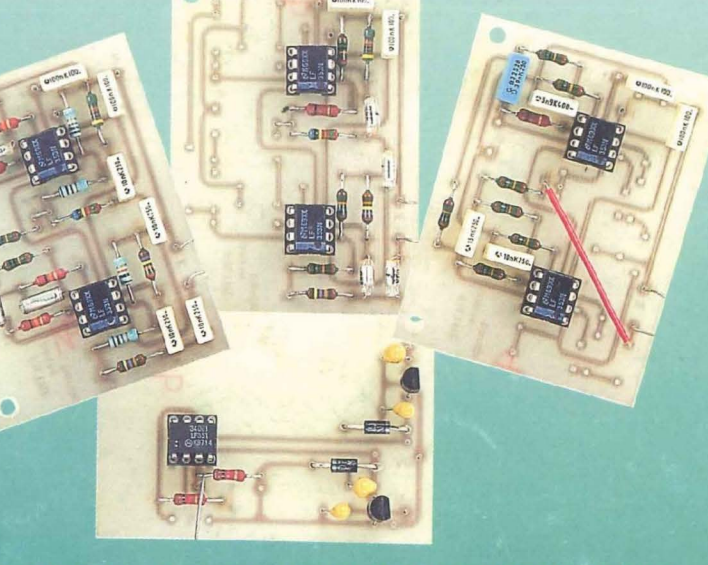

# **FILTRAGE ACTIF EN 24dB/OCTAVE**

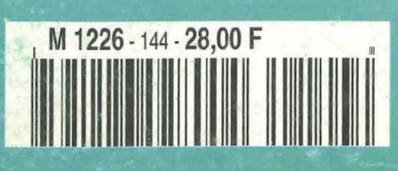

BIMESTRIEL NOVEMBRE / DÉCEMBRE 1997 / BELGIQUE 204 F.B. / CANADA \$ 4.95

**UNE CAMÉRA CCD** 

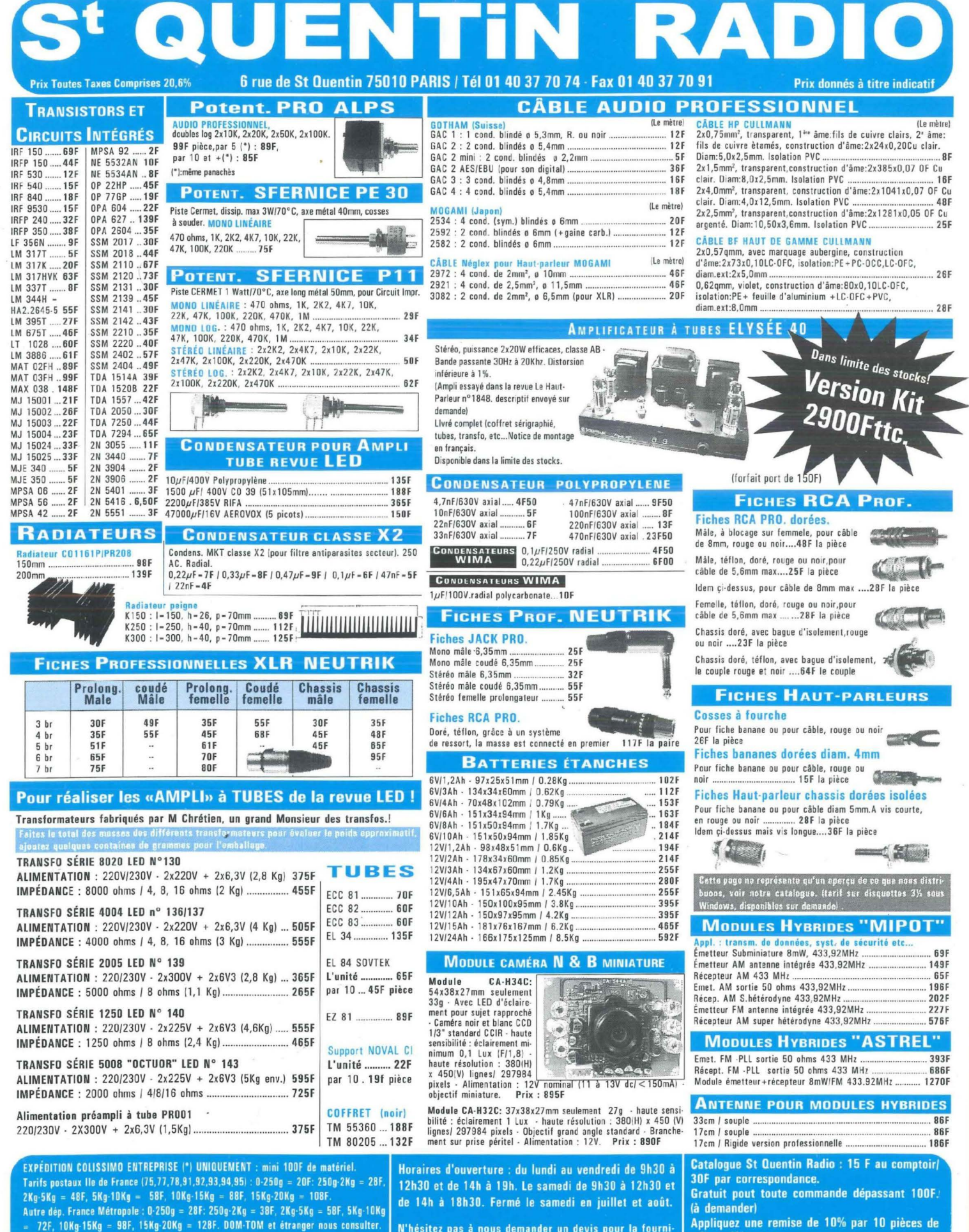

Paiement : chèque, mandat, carte bleue. (") comme un recommandé, récipissé à signer. Il ture des composants de vos réalisations. Il interne reference.

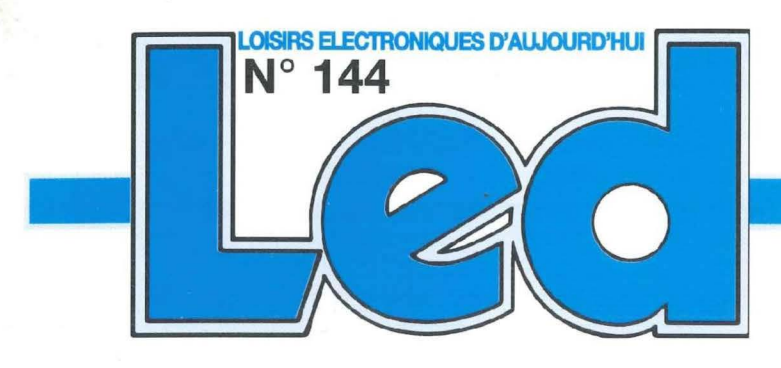

**Société éditrice** : **Editions Périodes**  Siège social : 5 bd Ney, 75018 Paris

SARL au capital de 51 000 F Directeur de la publication Bernard Duval

### **LED**

Mensuel : 28 F Commission paritaire : 64949 Locataire-gérant des Editions Fréquences Tous droits de reproduction réservés textes et photos pour tous pays, LED est une marque déposée ISSN 0753-7409

### Services :

**Rédaction -Abonnements** : 01 44 65 80 88 poste 7314 5 bd Ney, 75018 Paris (Ouvert de 9 h à 12h30 et de 13h30 à 18 h Vendredi : 17 h)

**Ont collaboré à ce numéro** : Bernard Dalstein Bernard Duval Georges Lavertu

### **Abonnements**

6 numéros par an : France : 125 F Etranger : 175 F (Ajouter 50 F pour les expéditions par avion)

**Publicité** : à la Rédaction

### **Réalisation**  - PV Editions

Frédy Vainqueur **Secrétaire de rédaction** : Fernanda Goncalves

**Photos:**  Antonio Delfin

**Impression**  Berger Levrault- Toul

# **4 EN SAVOIR PLUS SUR** : **LA VISION ARTIFICIELLE**

Donnée lors du congrès «mesucora 85» par la société ITMI «Industrie & Technologie de la Machine Intelligente», la définition de la vision artificielle s'est traduite par cette phrase:

**«Science qui a pour objet d'automatiser la fonction de l'œil humain par la conception et la réalisation de modèles informatiques».** 

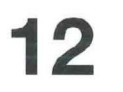

# **CAMÉRA CCD LINÉAIRE**

Cette caméra linéaire de réalisation simple permettra, pour moins de 500F, de s'initier à la technologie CCD. Logée dans un boîtier plastique, elle se connectera directement au port parallèle d'un ordinateur compatible PC. En outre, le

logiciel d'acquisition qui l'accompagne vous assurera une possibilité d'expérimentation immédiate de la caméra.

**24** 

### **FILTRE ACTIF 24 dB/Octave**

Cette étude va vous permettre de réaliser un filtre actif adaptable à vos besoins après en avoir calculé les éléments R-C.

L'implantation d'un circuit imprimé a été conduite de telle sorte que la moitié de sa surface reçoive les composants de la section passebas et l'autre moitié ceux de la section passe-haut.

**34** 

**GENERATEUR BF** - **FREQUENCEMETRE-PERIODEMETRE** 

Voici un appareil destiné à devenir

l'appareil de base de l'électronicien. C'est en effet un générateur BF à très faible distorsion(< 0,1 %) couvrant les fréquences de 0,1 Hz à 2 MHz, donnant l'affichage numérique de sa fréquence ou de sa période. Le signal carré présente un temps de monté de 14 ns, la sortie TTL moins de 5 ns. Le fréquencemètre-périodemètre peut être employé pour un signal extérieur jusqu'à 4 MHz. Tout cela en 2,5 kg pour guère plus de 1 000 F.

### **SERVICE CIRCUITS IMPRIMÉS**

Il permet aux lecteurs d'obtenir des circuits imprimés en verre époxy, avec cuivre étamé, en versions percées ou non percées (une remise de 25 % est consentie aux abonnés).

Les gravures se faisant à réception de commande, les circuits imprimés des précédents numéros sont donc toujours disponibles.

# **Attention !!!** •••

# **Changement d'adresse· 5 Bd Ney 75018 Paris**

### **DROITS D'AUTEUR**

Les circuits, dessins, procédés et techniques publiés par les auteurs dans Led sont et restent leur propriété . L'exploitation commerciale ou industrielle de tout ou partie de ceux-ci, la reproduction des circuits ou la formation de kits partiels ou complets, voire de produits montés, nécessitent leur accord écrit et sont soumis aux droits d'auteurs. Les contrevenants s'exposent à des poursuites judiciaires avec dommages-intérêts.

# **La vision artificielle**

Donnée lors du congrès «mesucora 85» par la société ITMI «Industrie & Technologie de la Machine Intelligente», la définition de la vision artificielle s'est traduite par cette phrase :

**«Science gui a pour objet d'automatiser la fonction de l'œil humain par la conception et la réalisation de modèles informatiques».** 

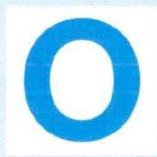

n utilise également les n utilise egalement les<br>termes «Visionique» ou<br>"V.A.O» (vision assistée<br>par ordinateur). La vision<br>monochrome est limitée à «V.A.O» (vision assistée par ordinateur). La vision monochrome est limitée à

quelques applications spécifiques, (mesure du niveau, longueur et surface dans des milieux fortement contrastés). La vision en couleur permet de distinguer des objets de formes et de dimensions similaires, différentiables uniquement par la couleur (détection de fruits mûrs, analyses médicales,. ) La couleur autorise en particulier des informations tridimensionnelles extrêmement précieuses aux robots d'assemblages et d'inspections. Enfin, la visionique autorise des mesures sans contact : pas d'usure, peu de réglages, maintenance aisée et possibilité de mesures sur des objets difficiles à manipuler (contrôle de brames d'acier chauffées au rouge, composés corrosifs, ... ).

# **PRINCIPALES APPLICA-TIONS TECHNOLOGIQUES**

# • **DANS LE MILIEU INDUSTRIEL**

• Contrôle unitaire automatisé des produits industriels en sortie des chaînes de production (Renault, Seb, Hewlett-Packard,...);

• Contrôle du niveau de liquides (Système Autovision 4 d'Automatix sur les chaînes de Moët et Chandon) ;

· Tri d'objets (selon des critères de

formes, de dimensions ou d'aspects) ; • Mesure 3D d'états de surfaces, de largeurs et d'épaisseurs par faisceau laser incident.

# • **DANS LE MILIEU MÉDICAL ET SCIENTIFIQUE**

• Analyse de cellules biologiques, comptage de colonies cellulaires;

• Analyse de la croissance des végétaux;

• Mesure de vitesses de sédimentation;

• Astronomie (observations planétaires, étude du ciel profond).

Evidemment, la modélisation des sources à mesurer passe inévitablement par une phase d'acquisition de l'image brute, laissée à la charge de capteurs optoélectroniques très spécialisés : les capteurs CCD.

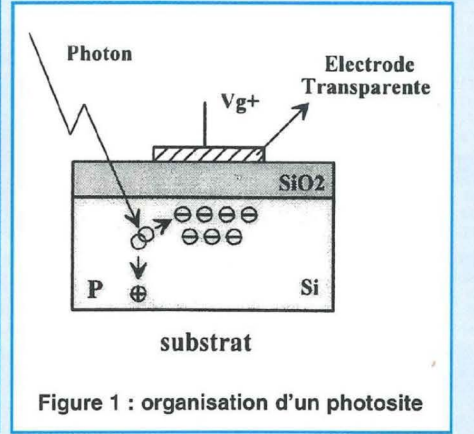

П п

П

**Savoir plus sur** 

# **CAPTEURS D'INSTRUMENTATION 1 CAPTEURS CCD**

# **CAPTEURS CCD LINÉAIRES ET MATRICIELS**

# **PRINCIPE DE FONCTIONNEMENT DES eco**

Les CCD sont apparus en 1970, et sont utilisés dans les lignes à retard analogiques, certaines mémoires et les capteurs optiques (sous la forme d'une ligne unique ou d'une matrice de points).

CCD signifie «Charge Coupled Device» ou, en français, «dispositif à transfert de charges». Le capteur optique CCD est un composant à base de silicium dans

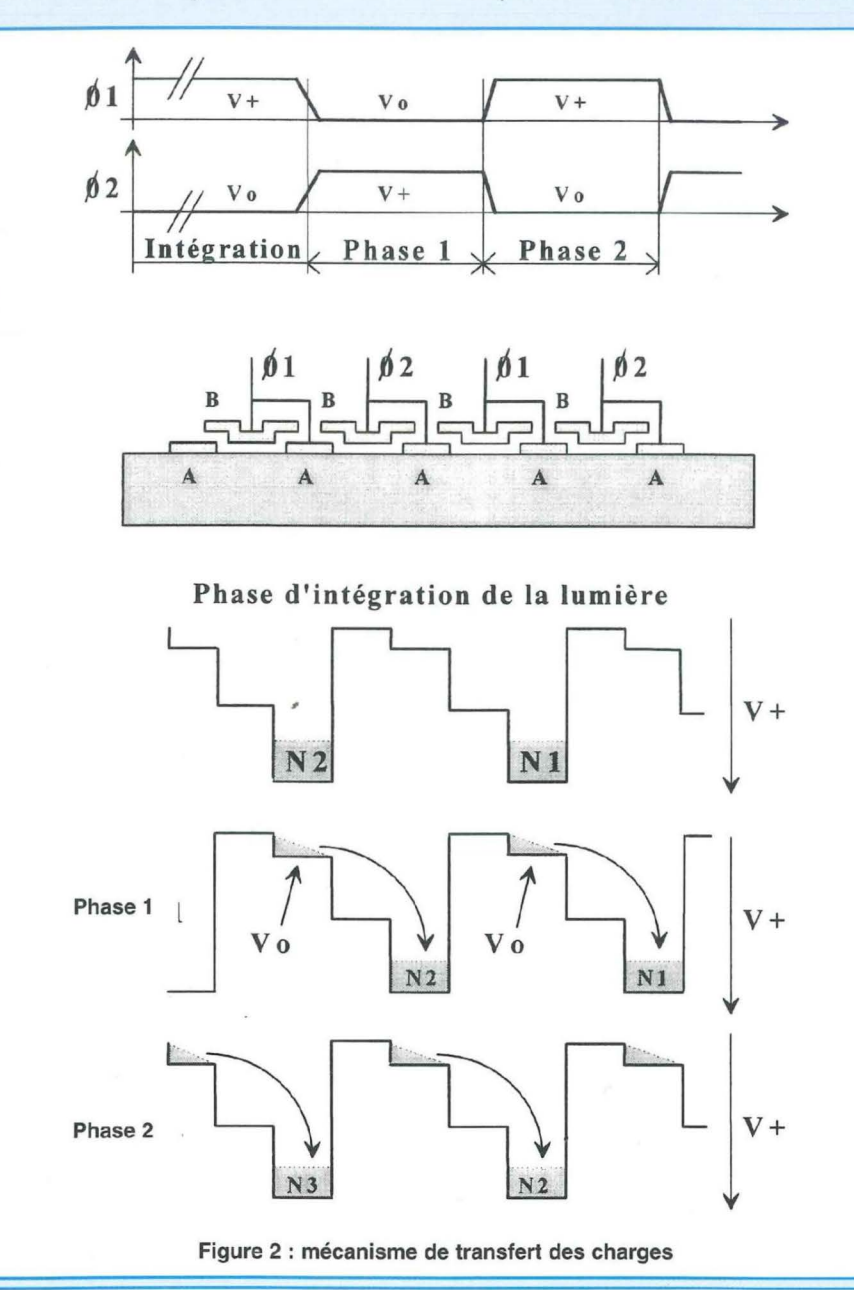

lequel l'information visuelle est représentée sous la forme de charges électriques stockées dans des puits de potentiel (les photosites). L'évacuation de ces charges vers la sortie externe du dispositif est effectuée séquentiellement, ainsi que le terme «CCD» l'indique, par transfert successif sur les photosites adjacents. Dans un capteur CCD, la résolution spatiale du capteur est donc définie par le nombre des photosites intégrés sur la puce de silicium

# **ORGANISATION D'UN PHOTOSI-TE (OU PHOTOÉLÉMENT)**

C'est une capacité MOS sensible à la lumière, constituée par un substrat semiconducteur dopé P, associé à une couche d'oxyde de silicium (SI02) sur laquelle est déposée une électrode métallique (la grille, polarisée positivement, conformément à la figure 1). Si un photon pénètre dans le silicium, il libère un électron qui est piégé dans la zone dopée «P», au voisinage de l'électrode la plus proche. La quantité de charges créées est une grandeur analogique variant linéairement en fonction du temps d'exposition à une source lumineuse. Elle est proportionnelle au nombre de photons piégés, donc proportionnelle à la quantité de lumière reçue. Au bout d'un temps d'intégration prédéfini (typiquement 20 ms sur les caméras vidéo classiques), on procède au transfert des paquets de charges vers la sortie. La dimension typique d'un photosite varie entre 9 um (capteur Kodak KAF400 de 768x512 pixels) et 23 um (capteur Thomson TH7863 384x288 pixels).

# **MÉCANISME DU TRANSFERT DE CHARGES DANS UNE LIGNE CCD**  Différentes techniques étant mises en oeuvre selon le constructeur, nous pré-

senterons le procédé à deux phases le plus couramment utilisé chez Thomson, et illustré sur le diagramme de la figure 2.

# **vision artificielle**  ē

Pour consolider l'analogie entre le puit de potentiel électrique et un puit de type «hydraulique», les chronogrammes sont représentés à chaque phase avec les potentiels positifs vers le bas, le niveau zéro étant en haut.

# • Phase d'intégration  $(\Phi$ 1 = V+,  $\Phi$ 2 = Vo)

**Savoir plus sur** 

c

 $\overline{\mathbf{d}}$ 

Les charges s'accumulent à l'endroit ou le potentiel de grille est le plus élevé (noté ici V+). l'architecture particulière des électrodes assure donc la localisation des charges au voisinage des électrodes «A». On peut constater qu'un photosite réel (un pixel) est délimité par la surface totale de deux électrodes adjacentes.

### • Première phase de transfert  $(\Phi1 = \text{Vo}, \Phi2 = \text{V+})$

Les charges sont transférées sur l'électrode  $\Phi$ 2A la plus proche. La barrière de potentiel créée par l'éloignement de  $\Phi$ 2B détermine physiquement le sens de transfert des charges, qui ne peut s'effectuer que vers la droite. Le décalage obtenu correspond seulement à la demie surface d'un pixel.

### • Deuxième phase de transfert  $(\Phi$ 1 = Vo,  $\Phi$ 2 = V+)

Les paquets de charges sont décalés d'un demi-photosite vers la droite. Le

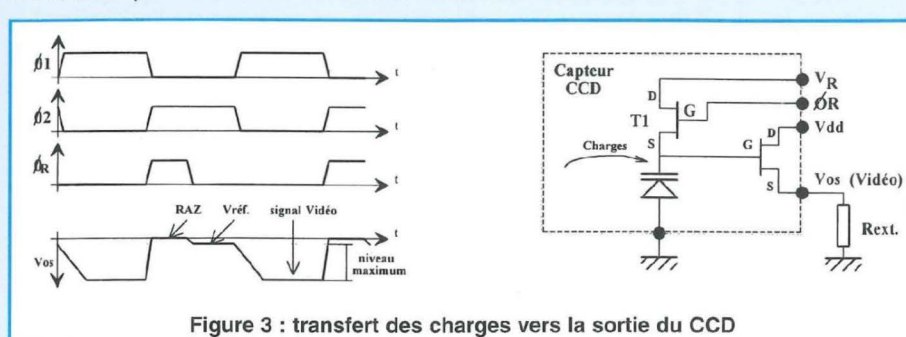

transfert d'un pixel complet est alors terminé. Tous les pixels (ou points élémentaires) d'une même ligne sont décalés simultanément d'un pas vers la sortie.

# RÉCUPÉRATION DES INFORMA-TIONS PHOTONIQUES EN SOR-TIE DU CAPTEUR CCD

L'étage de sortie est constitué d'une capacité (diode flottante) préchargée à un niveau de référence [VR] avant chaque nouveau transfert de charges par une horloge externe  $\Phi$ R (figure 3). Après cette phase de Reset, les bruits de commutation engendrés par l'interrupteur MOS [T1] altèrent sensiblement le niveau initial de préchargement.

Le niveau réel à prendre en compte est donc matérialisé par la grandeur [Vréf] indiquée sur le chronogramme de la figure 3. Enfin, les variations de tension obtenues aux bornes de la diode flottante sont transmises à la broche de sortie vidéo par l'intermédiaire d'un étage d'isolation et d'amplification de technologie MOS.

# TRANSFERT DES CHARGES DANS UNE MATRICE CCD

Dans une matrice CCD les pixels sont organisés en lignes et colonnes de plusieurs centaines d'éléments.

Différentes techniques sont utilisées pour effectuer la lecture de ces matrices, dont certaines sont dotées d'un «obturateur électronique» situé directement sur le CCD.

• Capteur à transfert INTERLIGNE Chaque colonne photosensible est associée à un registre à décalage {de même nature, mais optiquement protégé en surface par un masque en aluminium, comme indiqué en figure 4a). Quand les charges se sont accumulées dans la zone photosensible, il suffit d'une impulsion d'horloge pour obtenir le transfert de tous les pixels dans la zone protégée, en quelques microsecondes seulement. Chaque ligne est ensuite transférée dans le registre horizontal, qui assure la sortie des pixels séquentiellement vers l'extérieur du composant. L'obturation quasiinstantanée est le principal avantage de cette technique mise en œuvre dans la plupart des caméras ou camescopes grand-public. Par contre, la sensibilité à la lumière est réduite (moins de 50 % par optimisation du masque), et certaines informations ponctuelles pourraient être masquées par la zone protégée, et passer inaperçues.

### • Capteur à transfert de TRAME

La zone photosensible occupe toute la surface de la matrice, car la zone protégée est déportée (présence d'une zone mémoire supplémentaire, conformément à la figure 4b). Pour assurer le transfert entre les deux zones, les photosites sont organisés en registres verticaux. Le transfert est obtenu après l'application sur les deux zones d'une série d'impulsions d'horloge (autant que de lignes à transférer). Ensuite, les transferts de la zone mémoire vers le registre horizontal et du registre vers la sortie s'effectuent comme précédemment. Ce capteur assure une excellente sensibilité à la lumière (100% de la surface d'acquisition), mais le temps de pose doit être très supérieur au temps de transfert dans la zone mémoire pour éviter un effet de «bavure» (smearing) A titre d'exemples, il faut compter 300 µs environ pour le capteur TH7863 de Thomson, contre 30 µs pour

# **CAPTEURS D'INSTRUMENTATION** *1* **CAPTEURS CCD**

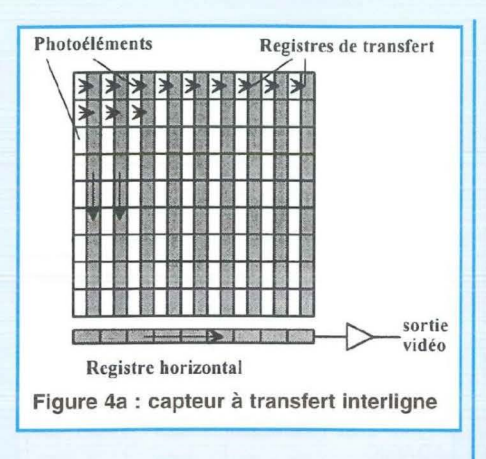

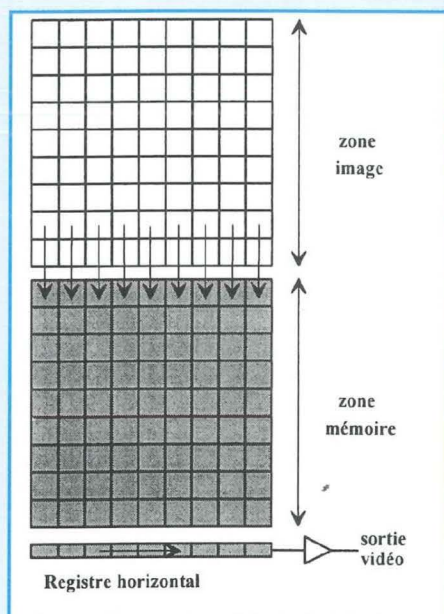

Figure 4b : capteur à transfert de trame

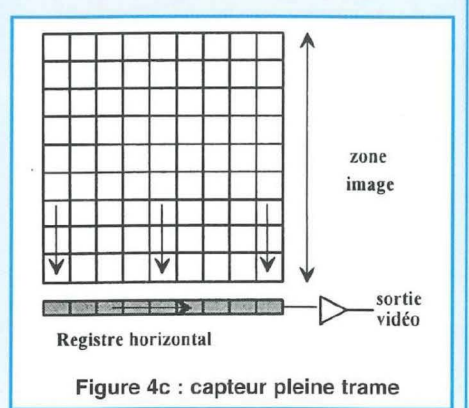

le TC255P de Texas-Instruments (valeurs typiques).

### • **Capteur pleine TRAME**

C'est le cas notamment du capteur KAF-0400 de Kodak. Comme on peut le constater sur la figure 4c, la pastille de silicium ne contient qu'une zone photosensible associée à un registre horizontal de sortie : il est donc nécessaire de recourir à un obturateur électromécanique pour exploiter correctement le capteur (comme sur certains appareils photo numériques). Après une période d'exposition (ouverture de l'obturateur, pose, puis fermeture), la zone photosensible est maintenue dans l'obscurité : les opérations de transferts peuvent se faire en toute sécurité, selon le même protocole que pour la zone mémoire d'un capteur à transfert de trame. A surface optique égale, le capteur pleine trame devrait donc coûter deux fois moins cher que le capteur à transfert de trame.

# **INEFFICACITÉ DE TRANSFERT**

Le transfert des charges ne s'opère pas sans quelques pertes, pour deux raisons principales :

- Pendant la période d'intégration de la lumière, une fraction de la charge reste piégée à l'interface isolant/semiconducteur, et ne peut plus se déplacer.

- Si la fréquence des horloges de transfert est trop élevée, ou si les horloges ne respectent pas rigoureusement les conditions de pilotage proposées par le constructeur, certaines charges resteront en retrait, et seront comptabilisées avec les charges d'autres photosites.

On a donc introduit un paramètre caractérisant l'inefficacité de transfert, E. E représente le rapport entre les charges non transférées et la totalité des charges à transférer. Les constructeurs indiquent dans leurs documentations le paramètre complémentaire (1-E), représentant l'efficacité de transfert (Le TC255P de Tl. est

défini avec une valeur typique de 0,9995 et une valeur maximale de 0,99999).

# **PROBLÈMES LIÉS À L'AGITATION THERMIQUE DANS LE SILICIUM**

Un autre défaut est lié à la température : l'apparition de courants dûs à l'agitation thermique dans le silicium impose une limitation de la durée des temps de pose En effet, ce courant d'électrons va rapidement saturer les photosites et les rendre inutilisables (à température ambiante, un capteur standard est saturé en moins de 10 secondes dans l'obscurité). On parle également de «courant d'obscurité» pour qualifier ce phénomène. Une technologie récente (utilisant le mode MPP pour Multi-Pinned Phase) permet de diviser le courant d'obscurité d'un facteur 50 à température ambiante. Cependant, si on s'intéresse à l'acquisition d'objets de faible luminosité (comme le ciel profond en imagerie astronomique), il faudra envisager de refroidir le capteur CCD pour bénéficier de longues périodes d'exposition. Globalement, le bruit est divisé par deux à chaque baisse de température de 6°<sup>(1)</sup> (ou encore par 2,5 fois tous les 10° (2). Différentes techniques ont été mises en œuvre avec succès, de la circulation d'azote liquide aux modules à effets Peltier . La dernière solution est la plus abordable pour les amateurs, mais nous aurons l'occasion d'y revenir ultérieurement, lors de la description d'une caméra d'instrumentation destinée à l'usage amateur (astronomie CCD).

# **RENDEMENT QUANTIQUE DES CAPTEURS CCD**

Le rendement quantique représente le pourcentage d'électrons engendrés dans un photosite par les photons qui l'atteignent. Si le capteur était parfait, il devrait générer un électron par photon (rendement de 100 %). En réalité, le photosite présente un rendement qui dépend forte-

# $\frac{1}{2}$ **ULS** savoir plus  $\overline{\mathbf{e}}$

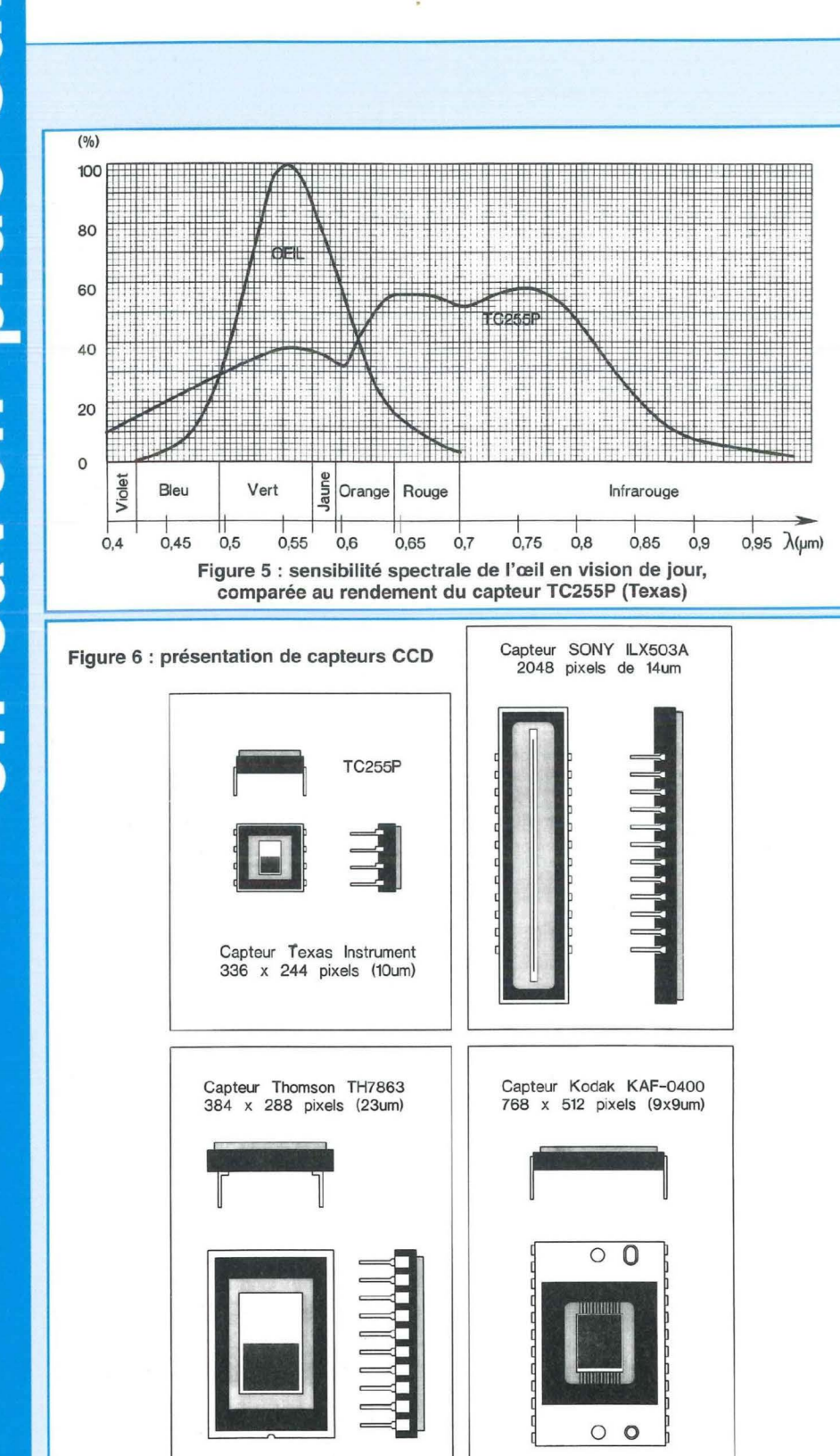

**La vision artificielle** 

ment de la longueur d'onde des photons incidents, et évolue entre 10 % et 60 % pour la plupart des détecteurs CCD, avec le rendement maximal centré autour de 700 nm (cette longueur d'onde correspond au rouge, comme l'indique le diagramme de la figure 5). Toutefois, ce paramètre est à comparer avec le rendement quantique des films photographiques, qui est compris entre 2 % et 5 % dans le meilleur des cas.

<sup>(1)</sup>. Source : «Le quide pratique de l'astronomie CCD», Patrick Martinez et Alain Klotz, ADAGIO

<sup>(2)</sup> . Source : «CCD Astronomy», Christian Buil, Willman-Bell, Inc.

# **PRÉSENTATION DE QUELQUES CCD COURAMMENT UTILISÉS AU NIVEAU AMATEUR**

La figure 6 présente un assortiment de capteurs CCD issus de plusieurs constructeurs. Les proportions entre chaque capteur sont respectées, et leurs dimensions réelles peuvent être évaluées à partir de l'écartement des broches qui est de 2,54 mm (Le TC255P de Texas, qui fait approximativement 10 mm de coté, est logé dans un boîtier de type OIL-8 broches). Sur ce document, seul le capteur SONY est une version linéaire (une ligne de 2048 pixels) et coûte approximativement 100 F H.T.

Le TC255P de T.l. (moins de 400 F H.T.) et le TH7863A de Thomson (autour de 4 000 F H.T.) sont des capteurs à transfert de trame. La différence de coût entre ces deux composants peut s'expliquer ainsi : la surface de silicium du CCD de Thomson est cinq fois plus grande, et le TC255P utilise pour le pilotage du CCO sa technologie brevetée basée sur une «phase virtuelle», qui réduit le nombre des électrodes à implanter sur la puce. Signalons que Thomson produit également depuis peu une version MPP du TH7863A, le TH7863M.

# **CAPTEURS D'INSTRUMENTATION** *1* **CAPTEURS CCD**

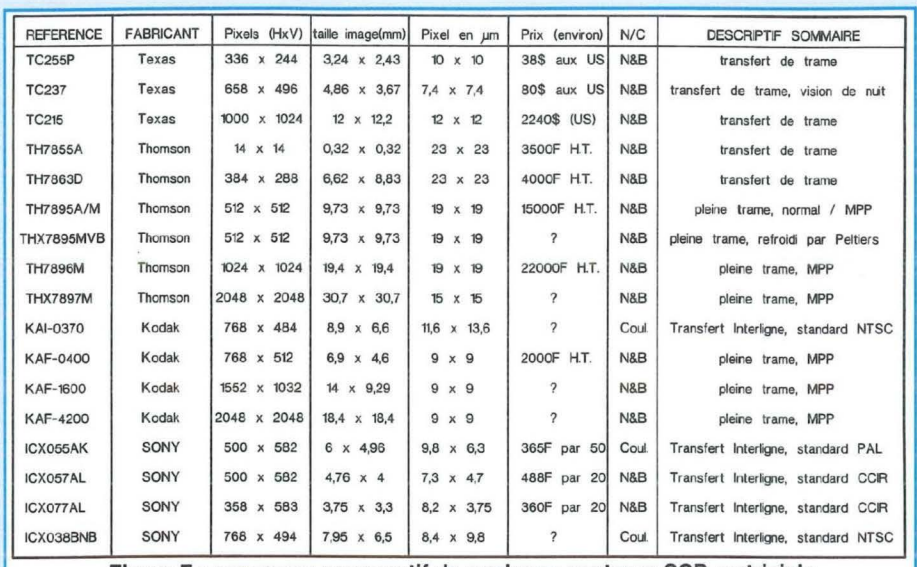

Figure 7 : panorama comparatif de quelques capteurs CCD matriciels

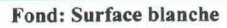

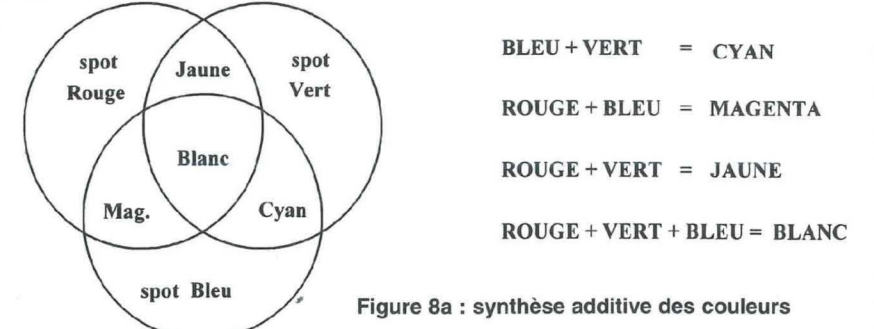

Fond: source de lumière blanche (R+V+B)

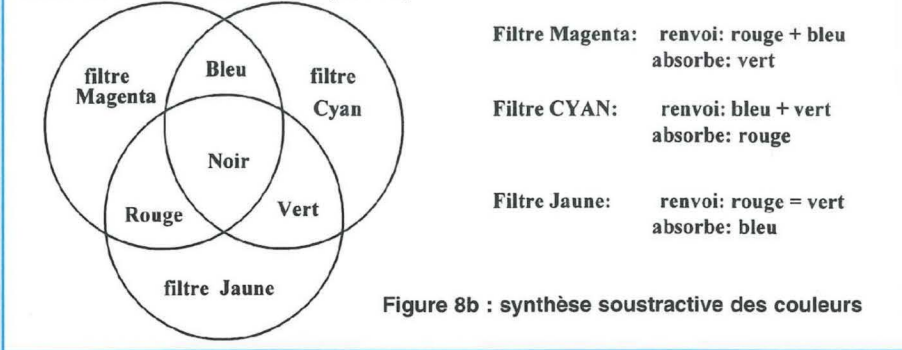

Enfin, le KAF-0400 de Kodak, de technologie MPP, est du type «pleine trame» et se négocie actuellement autour de 2 000 F Hors-Taxes. Cette liste est loin d'être limitative et les fabriquants proposent également d'autres versions de CCD (512x512, 1024x1024, etc), dont des capteurs sensibles à la couleur, comme on peut le constater sur le tableau de la figure 7.

### LA VISION EN COULEUR

Toute nuance de couleur peut-être reproduite par la combinaison de 3 couleurs fondamentales (ou primaires) : rouge, vert, bleu en synthèse additive et Cyan, magenta, jaune en synthèse soustractive. Les couleurs primaires en synthèse additive représentent les couleurs complémentaires en synthèse soustractive et inversement. Dans le premier cas, on combine des faisceaux lumineux de façon à obtenir, par mélange, une large palette de teintes dont le blanc (figure Ba). Le noir correspond alors à l'extinction des faisceaux. Dans le deuxième cas, on sépare d'une source de lumière blanche les différentes longueurs d'ondes primaires par absorption des longueurs d'ondes indésirables à partir de filtres colorés (par exemple, le Filtre «CYAN» absorbe le rouge, et ne laisse passer que les composantes «BLEU» et «VERT»). La mise en cascade des trois filtres primaires absorbant la totalité de la lumière, la zone située sous les filtres baigne dans l'obscurité (figure Sb). Pour obtenir un pixel couleur sur un capteur CCD, on fait appel à au moins trois photosites distincts, associés chacun à un filtre coloré : la sensibilité et la résolution spatiale du capteur diminuent dans des proportions non-négligeables. A titre d'illustration, la figure 9 représente la technique (déjà ancienne) utilisée par Philips pour fabriquer un capteur couleur. La difficulté de déposer des pigments colorés sur les capteurs a été contournée par Philips en n'utilisant que deux pigments : le jaune et le cyan. A partir du pixel vert obtenu directement, on extrait les pixels rouges et bleus. Des techniques plus récentes utilisent des matrices de 4x4 pixels sur lesquelles sont déposées des mosaïques de pigments (jaune, magenta, cyan et vert), afin d'obtenir directement, après recombinaison de plusieurs pixels, les signaux élémentaires «Luminance» et <<Chrominance»

# **La vision artificielle**

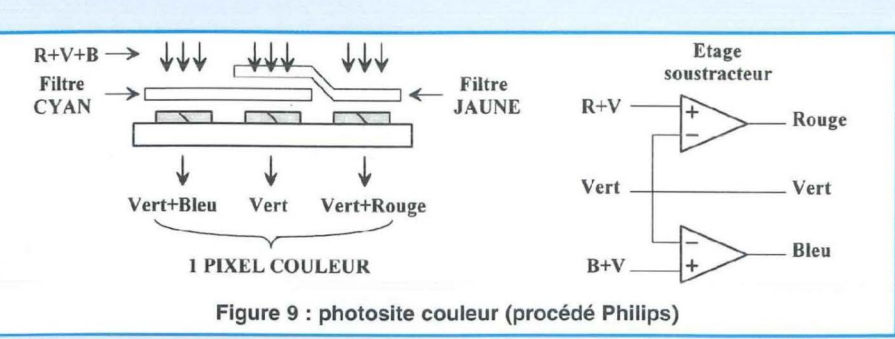

utilisés en télévision. C'est le cas notamment de SONY pour son capteur ICX055AK (capteur à transfert interligne de 500x582 pixels). Le capteur couleur Kodak KAI-0370C (pleine trame de 768x484 pixels) met en œuvre également des matrices de 4x4 pixels sur lesquelles sont déposées des mosaïques de pigments rouges, verts et bleus. Avec ces procédés, il ne faut cependant pas s'attendre à un rendement quantique élevé (il est autour de 10% pour le KAI-0370C).

### PILOTAGE DU CAPTEUR CCD

Le capteur CCD ne peut assurer ses fonctions que s'il reçoit des signaux de commande extérieurs. Un dispositif de contrôle logique doit assurer les opérations suivantes :

- transfert de la zone image vers la zone mémoire pour chaque trame ;
- décalage de la ligne à transférer vers le registre horizontal de sortie ;

• transfert séquentiel des échantillons de chaque ligne.

Le signal analogique brut issu du capteur apparaît sous une forme impulsionnelle (Le signal Vos représenté sur la figure 3), avec des variations de signe négatif (c'est-à-dire que la tension de sortie du capteur est maximale pour le niveau du noir, et décroît avec l'augmentation de l'éclairement). L'extraction de l'information utile pourra être obtenue par différents procédés. Parmi les solutions possibles, le double échantillonnage corrélé semble le plus performant pour bénéficier d'une dynamique étendue (nous aurons l'occasion de revenir sur ce principe). Du point de vue électronique on peut se contenter d'un échantillonneur/bloqueur rapide associé à un amplificateur inverseur qui est chargé d'amplifier et d'inverser le signal vidéo. Enfin, un convertisseur analogique/numérique permettra de transférer l'image directement vers un périphérique informatique. Cette étape sera abordée lors de la description d'une caméra CCD accessible à l'amateur, nous ne nous attarderons donc pas sur le sujet!

### EN GUISE DE CONCLUSION

En matière de CCD, l'offre est assez large, et l'utilisateur potentiel n'a pratiquement que l'embarra du choix. Pour **Bernard Dalstein** 

des applications scientifiques, on préférera les capteurs monochromes, éventuellement associés à des filtres de couleur, dont les photosites sont carrés et de technologie MPP. Cette remarque est particulièrement valable pour des activités orientées astronomie, où la sensibilité du capteur est un facteur décisif. L'utilisation d'un capteur couleur n'est envisageable que pour des applications en pleine lumière, dans le cas ou la résolution est un paramètre de moindre importance. Précisons enfin qu'une caméra de haute qualité utilise 3 capteurs distincts, dotés chacun d'un filtre primaire. Dans cette configuration, un prisme est chargé de séparer la lumière issue de l'objectif en trois faisceaux indépendants. Nous poursuivons cette série consacrée aux capteurs CCD par la réalisation d'une caméra linéaire (utilisant une barrette CCD Sony ILX503A) permettant de s'initier par exemple au domaine de la spectrographie, ou encore de réaliser un petit scanner. Logée dans un petit boîtier plastique elle coûte moins de 500 F et sera directement reliée au port parallèle d'un ordinateur compatible PC. Ensuite, suivra la description d'une caméra matricielle dotée du capteur TC255P de Texas, très simple à piloter, et qui sera déclinée en deux versions : caméra vidéo standard pour 1 000 F environ et caméra 12 bits refroidie par modules Peltier pour 2 000 F environ, permettant de faire une bonne initiation à l'astronomie CCD.

# EDITIONS PÉRIODES

5, boulevard Ney 75018 Paris

Vous avez réalisé des montages personnels que vous aimeriez publier dans notre revue. N'hésitez pas à nous joindre soit par téléphone, soit par courrier afin d'obtenir les renseignements nécessaires pour une éventuelle collaboration à Led.

# **BON DE COMMANDE**

à adresser aux EDITIONS PÉRIODES Service abonnements<br>5, boulevard Ney 75018 Paris

# **N° 131**

### **Rubriques**

- L'électronique de l'infra-rouge (cours N°5)
- Les tubes électroniques (cours N°4 : la tétrode,
- la pentode, les tubes complexes)
- Carillon de porte de 10 notes
- Boîte à rythme programmée -Amplificateur guitare 25 Weff (2e partie)

# **N° 132**

### **Rubriques**

- Le capteur de température LM335
- -Serrure à carte codée
- Préampli différentiel pour micro symétrique
- Filtre anti-larsen pour microphone
- Doubleur de canaux pour oscilloscope
- Compteur universel - Interrupteur sonore (clap inter)
- Générateur BF économique à très faible distorsion

# **N° 133**

### **Rubriques**

- La correction acoustique des locaux
- Minuterie programmable
- Automatisme d'éclairage
- Digitaliseur vidéo pour Atari et compatible
- IBM.PC (1ère partie)
- Convertisseur inverseur de puissance  $± 12 V / 0.5 A$
- Alarme auto/moto à capteur inductif

# 134

### **Rubriques**

- La classe d'amplification A ou 8
- -Table de mixage
- Digitaliseur vidéo pour Atari et compatible IBM-PC (2e partie)
- -Générateur de fonctions 20Hz à 100kHz en 4 gammes
- Automatisme de charge pour batteries au plomb 12 V

# $N^{\circ}$  135

### **Rubriques**

- Le filtrage actif
- Digitaliseur vidéo pour Atari et compatible IBM·PC (3e partie)
- Commandes de moteurs
- Variateur de puissance et sécurité pour fer à souder

de ................... F par CCP □ par chèque bancaire □ par mandat  $\Box$ 

30 F le numéro (frais de port compris)

- Emetteur automatique FOXTROT
- -Télécommande infra-rouge 16 voies

### programmables

# **N°136**

### **Rubriques**

- En savoir plus sur le MAX038
- Comprendre le son des tubes
- -Amplificateur à tubes. Double push-pull d'EL84 28 Weff (1ère partie)
- Digitaliseur vidéo pour Atari et compatible IBM-PC (4e partie)
- -Mini-Labo Audio (1ère partie)
- Symétriseur de signaux audios

# **N° 137**

### Rubriques

- Le calcul des paramètres d'un haut-parleur
- Mini-Labo Audio (2e partie)
- Amplificateur pour instruments et sonorisation de 40 Weff
- 
- Amplificateur stéréo à tubes. Double pushpull d'EL84 - 2 x 28 Weff (2ème partie) - En savoir plus sur le HA2645 de HARRIS

# **N°138**

### **Rubriques**

- Le redressement avec tubes électroniques diodes (cours N°5}
- -Amplificateur à tubes EL84, 2x5 Weff en classe A
- Amplificateur à transistors, 2x100 Weff en classe A-B
- Amplificateur à circuits intégrés TDA 1510 / TDA 1515
- -Analyseur de spectre audio

# $N^{\circ}$  139

### **Rubriques**

- Les cathoscopes ou tubes cathodiques (cours  $N^{\circ}6$ )

-Le TDA 7294 de SGS-THOMSON,

amplificateur stéréo de 2x70 Weff / 8 Ω<br>
ou 1 x 200 Weff / 8 Ω<br>
- Amplificateur hybride tube/transistor : le TRANSITUBE, 2x35 Weff / 8  $\Omega$  en pure

classe A

- Filtre actif pour caisson extrême grave

Je vous fais parvenir ci-joint le montant Quelques numéros encore disponibles (prix 30 F) :<br>121, 122, 123, 124, 125, 127, 128

NOM : 00 00 0 00 ... .. .... 0 0 ..... 0 ..... 0 0 .. . .. 0 ...... 0 0 ........... 0 0 ........... 0 0 ..... 00 ..... 0 ..... 0 0 ... PRÉNOM : . 00 0 0 00 .. 0 0 .................. 0 0 ..... 0 ......... . N°: .............................. RUE ........................................................................................................................ . CoDE PosTAL : . . .. .. .. .. . .. . . .. .. . .. .... .. .. ... . .. VILLE : .............................................................................................. .

# **N°140**

### **Rubriques**

- Les amplificateurs audio à tubes
- électroniques (cours W7)
- Le Quatuor ! Amplificateur classe A de 2x20 Weff à tubes EL84
- Le traitement numérique du signal
- Amplificateur professionnel de 2x350 Weff / 8  $\Omega$
- (1000 Weff /  $8 \Omega$  en version pontée)
- Booster auto-radio économique de
- 2x18 Weff /  $4 \Omega$

# **N° 141**

### **Rubriques**

- Les amplificateurs audio à tubes
- électroniques (cours N°8 : correction de fréquence des signaux)
- Amplificateur professionnel de 2x350 Weff / 8  $\Omega$
- (1000 Weff /  $8 \Omega$  en version pontée) : le MONSTRE - 2ème partie
- Minuteur cyclique
- 
- Booster à tubes pour autoradio (double push-pull d'EL84) 1ère partie

# No **142**

### **Rubriques**

- Les amplificateurs audio à tubes
- électroniques (cours N°9 : La Rétroaction)
- Amplificateur professionnel de 2x350 Weff / 8  $\Omega$
- (1000 Weff /  $8 \Omega$  en version pontée):

Générateur de fonctions + alimentation stabilisée + chargeur de batteries CdNi

le MONSTRE - 3ème partie

**N° 143** 

- Décodeur PAURVB

quadruple push-pull d'EL84

**Rubriques** 

Je désire:

 $...$ n° 143 $\Box$ 

- Préamplificateur touts tubes 5 entrées avec
- correcteur de tonalité débrayable - Laboratoire miniature comprenant :

- Les principes des haut-parleurs

...n° 131  $\Box$  ...n° 132  $\Box$  ...n° 133  $\Box$  ...n° 134  $\Box$ ...n° 135  $\Box$  ...n° 136  $\Box$  ...n° 137  $\Box$  ...n° 138  $\Box$ ...n° 139  $\Box$  ...n° 140  $\Box$  ...n° 141  $\Box$  ...n° 142  $\Box$ 

-Traceur de courbes pour transistors NPN/PNP - Bloc ampli mono de 54 Weff / 4-8-16  $\Omega$ ,

# **UNE CAMÉRA CCD LINÉAIRE UTILISANT UNE BARRETTE CCD SONY ILX503A**

**Cette caméra linéaire de réalisation simple permettra. pour moins de 500F. de s'initier à la technologie CCD. Logée dans un boîtier plastigue. elle se connectera directement au port parallèle d'un ordinateur compatible PC. En outre. le logiciel d'acguisition gui l'accompagne vous assurera une possibilité d'expérimentation immédiate de la caméra.** 

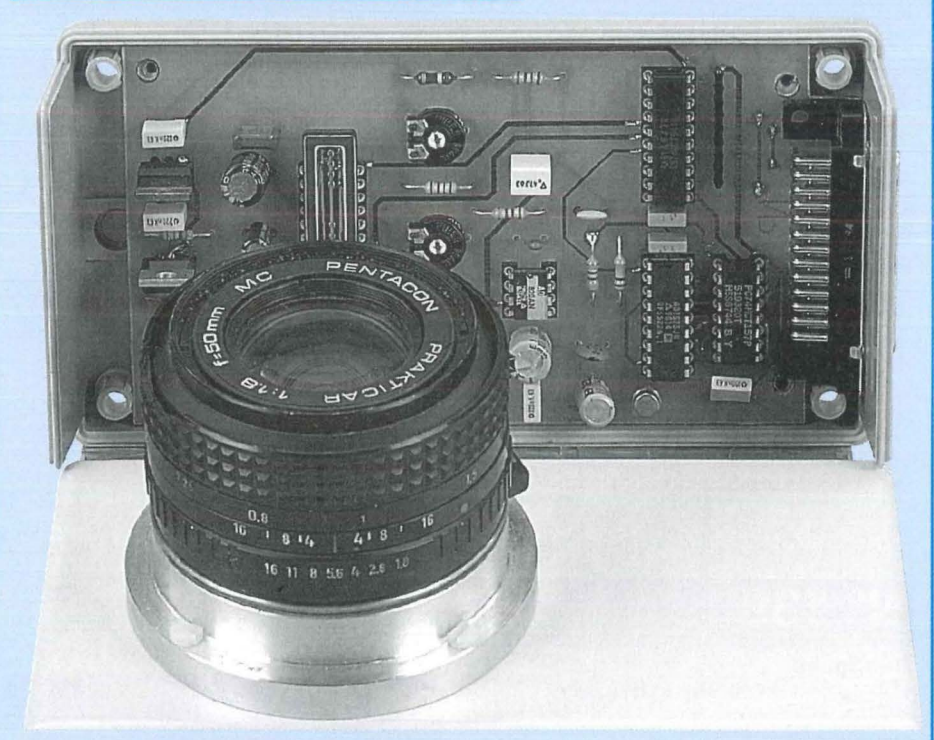

oyons clair dès le départ : une S caméra est dite «linéaire» ou «linéique» quand le capteur CCD ne comporte qu'une seule ligne photosensible.<br>Dans de nombreux domaines de l'indus-«linéique» quand le capteur CCD ne comporte qu'une seule ligne photosensible. trie ou du laboratoire, on peut s'en contenter (mesures de niveaux, lecture de spectres lumineux, détections diverses,...). Par contre, si on désire obtenir une image complète en deux dimensions (H x 1), il faut déplacer les objets à acquérir devant le capteur (ou inversement, le capteur devant les objets) : c'est le principe du scanner ! un tel dispositif n'ayant pas été prévu pour la caméra linéaire, c'est à vous de prévoir le cas échéant une extension mécanique appropriée.

# **LE CAPTEUR CCD SONY ILX503A**

Son organisation interne est indiquée en figure 1. Le cœur du dispositif est matérialisé par une ligne photosensible de 2086 pixels au total répartis comme suit : • 14 pixels inactifs

• 18 pixels destinés à fournir une

référence du noir

- 2048 photoéléments actifs
- 6 pixels inactifs de fermeture.

Cette ligne est associée à un registre à transfert de charges analogique protégé de la lumière par un masque, qui est chargé de transmettre séquentiellement chaque information sur la sortie Vout. La procédure de commande la plus simple consiste à envoyer, après une exposition du CCD à la lumière, une impulsion de transfert  $\phi$ ROG (obturation électronique!), puis de véhiculer chacune des charges élémentaires vers la sortie par une succession d'impulsions sur ¢CLK. On remarquera quatre broches de contrôle supplémentaires qui permettent de définir le protocole de pilotage du CCD : T1, RSSW, SHSW et EXRS. T1 n'est destinée qu'à la phase de test en usine, et sera reliée directement à l'alimentation 5V. RSSW permet de définir le mode d'utilisation du CCD, à savoir avec une réinitialisation interne (RSSW = 0 V) ou externe (RSSW=Vdd2) du registre de sortie. Les chronogrammes de la figure 2 présentent les signaux logiques à appliquer au CCD dans le deuxième cas (mode externe). Pour activer une phase d'obturation électronique, **MOG** doit être positionné à l'état bas. Ensuite ¢RS (EXRS) assure le vidage de la diode de sortie du CCD à chaque passage à zéro de <sub>¢</sub>CLK, en étant elle même momentanément positionnée à l'état bas. Il en résulte un signal de sortie échantillonné doté de trois paliers : le niveau d'initialisation (reset) quand RS et  $\phi$ CLK sont à l'état bas, le niveau de référence quand RS est à l'état haut et ¢CLK à l'état bas, et enfin le niveau de la vidéo lorsque RS et ¢CLK sont à l'état haut. Enfin, la broche SHSW permet de valider un échantillonneur interne (si SHSW = 0 V) qui permet de maintenir les paliers de vidéo constants entre deux pixels (cependant, ce mode n'est pas possible en cas de réinitialisation externe). Le tableau de la figure 3 résume les options d'utilisations du CCD. Le composant comporte de nombreuses

# **INITIATION** *À* **LA TECHNOLOGIE CCD**

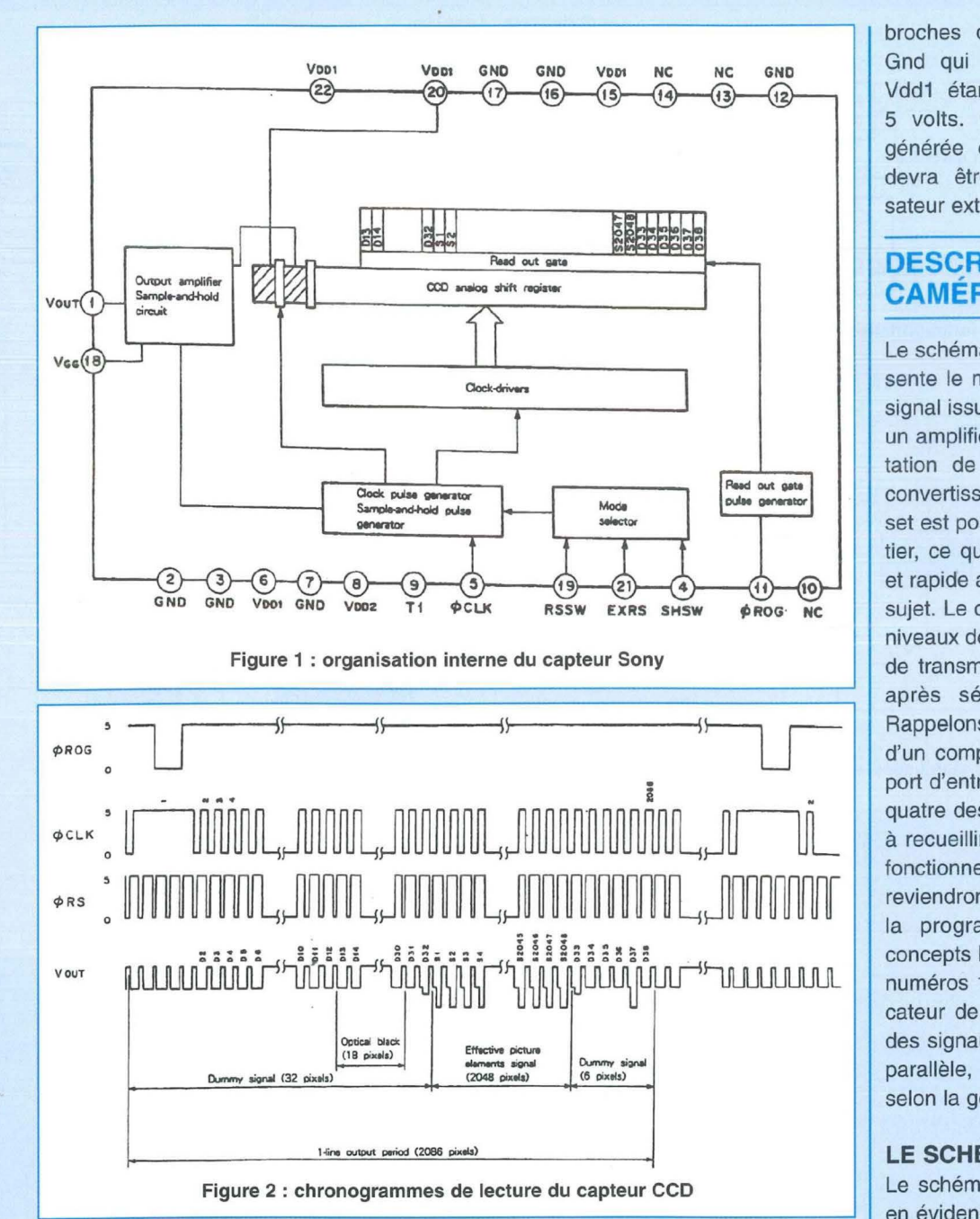

*Mode Cablage des broches RS SIH SHSW(br.4) RSSW (br.I9) EXRS (br.ZI) interne oui* GND GND Vdd2 *interne* non Vdd2 GND Vdd2 *externe non* Vdd2 Vdd2 <l>RS

Figure 3 : tableau récapitulatif des options de pilotage du CCO

broches d'alimentation Vdd1, Vdd2 et Gnd qui devront être toutes câblées, Vdd1 étant fixée à 9 volts et Vdd2 à 5 volts. Une tension de polarisation générée en interne, Vgg (broche 18), devra être découplée par un condensateur externe.

# **DESCRIPTION DE LA CAMÉRA**

Le schéma fonctionnel de la figure 4 présente le module caméra au complet. Le signal issu du capteur CCD est dirigé sur un amplificateur chargé d'assurer l'adaptation de niveau entre la vidéo et le convertisseur. Un réglage de gain et d'offset est possible depuis l'extérieur du boîtier, ce qui permet une adaptation facile et rapide aux conditions d'éclairement du sujet. Le convertisseur fournit 8 bits (256 niveaux de gris) à un multiplexeur chargé de transmettre l'octet de résultat au PC après séparation en deux quartets. Rappelons que le port parallèle standard d'un compatible PC n'est pas doté d'un port d'entrée de huit bits. On utilise alors quatre des cinq bits de contrôle destinés à recueillir des informations sur l'état de fonctionnement de l'imprimante. Nous ne reviendrons pas sur le fonctionnement et la programmation du port parallèle, concepts largement développés dans les numéros 127 et 128 de LED. Un amplificateur de bus assure la mise en forme des signaux de commande issus du port parallèle, qui sont de qualité variable selon la génération du PC utilisé.

# **LE SCHÉMA STRUCTUREL**

Le schéma structurel de la figure 5 met en évidence le capteur CCD doté de ses nombreuses connexions, mais avec peu de composants annexes. Pour simplifier la réalisation, c'est le mode d'initialisation interne qui a été retenu, avec utilisation de l'échantillonneur/bloqueur intégré au capteur. T1 assure une protection de l'étage de sortie, le signal étant ensuite dirigé sur un amplificateur intégré «rail to rail». Cette désignation signifie que l'am-

# **Les principes des haut-parleurs**

une telle décharge, au moment où vous introduisiez la clef dans la serrure d'une portière de voiture...

En enlevant un pull de laine, ou certains sous-vêtements, vous avez entendu le crépitement et vous avez vu les étincelles caractéristiques qui proviennent également de décharges électrostatiques engendrées par le frottement.

Savez-vous qu'en l'occurrence sont développées des tensions continues pouvant atteindre les 18 à 20 000 volts ?

Fort heureusement pour nous, les quantités d'électricité alors en jeu sont faibles et causent des désagréments, non pas des dégâts, la puissance développée étant faible...

A l'approche de l'orage l'atmosphère s'ionise et de nombreux corps se chargent d'électricité statique.

Parlez-en donc à votre chat, dont les poils se hérissent sous l'action de ces charges !

Vous avez certainement remarqué le phénomène (lui aussi !) en le caressant, vous avez dû alors entendre le crépitement significatif de déplacement de charges et les «piqûres» lui ont peut-être fait très mal, n'en riez pas !

N'oublions jamais que des charges importantes (en quantité d'électricité), accumulées par des masses métalliques, constituent un réel et très sérieux danger, qui peuvent développer dans leur transfert l'énergie d'activation capable d'enflammer un mélange combustible et pourquoi pas ... explosif !

Elles peuvent entraîner la mort par électrisation, c'est connu...

Voilà pourquoi s'impose la mise à la terre des masses métalliques, charpentes, réservoirs, ce sont des exemples.

La mise à la terre est le plus sûr moyen de drainer en permanence, vers la terre, ces charges susceptibles de s'accumuler là où il ne le faut pas !

Car la terre avale toutes les charges

d'électricité qui lui sont présentées, songez donc à la foudre ...

Des corps chargés d'électricité de signe opposé s'attirent, des corps chargés d'électricité de même signe se repoussent.

La règle de bureau, en matière plastique, frottée avec un chiffon de laine, se charge et attire de petits morceaux de papier posés sur la table.

Les confettis sont retenus, fixés par la règle, puis ils sont rejetés (par la règle), parce qu'ils sont devenus porteur d'une charge d'électricité du même signe que celui de la règle...

Si vous n'aviez jamais fait l'expérience, ce serait le moment de vous y adonner, les enfants (vous voyez qui ?) vous en seront reconnaissants, nous vous l'assurons!

Une autre expérience, plus «scientifique», met en œuvre une balance à plateaux suspendus, métalliques, conducteurs (de l'électricité).

L'un des plateaux est relié à l'une des bornes d'une batterie (figure 16).

Une plaque métallique, conductrice, est maintenue tout près du même plateau, par le dessous, mais elle est séparée de lui par une plaque isolante.

Lorsque la plaque métallique est connectée avec la seconde borne de la batterie, la balance accuse un déséquilibre, l'un de ses plateaux s'abaisse, cependant que l'autre s'élève...

Il faut noter, c'est très important, que la plaque isolante interdit le passage de courant continu, fourni par la batterie, allant de la plaque métallique conductrice vers le plateau, tout comme dans le sens inverse d'ailleurs.

La batterie ne débite pas de courant, sa force électromotrice sert uniquement à polariser le système !

Voilà qui met en évidence le phénomène d'attraction par charges d'électricité et qui fait aussi penser au condensateur, lequel

accepte des charges qu'il retient et restitue ensuite...

Ce phénomène de déplacement de masses (les plateaux de la balance) par des forces d'attraction à caractère statique et non pas dynamique, à donné l'idée de réalisation du haut-parleur électrostatique, cela dès les années 1930 !

Voyons son principe, reportons-nous au schéma reproduit à la figure 17.

Sur une de ses faces, qui est la face extérieure du dispositif, une fine membrane reçoit un dépôt métallique conducteur, à la façon d'une armature de condensateur. Son autre face, la face intérieure, est non conductrice.

La membrane est maintenue tendue entre des supports, sa face intérieure est en contact direct avec une grille conductrice souple.

Nous retrouvons bien là l'expérience de la balance!

La «polarisation» du dispositif est nécessaire pour permettre le déplacement de la membrane, tout comme la batterie est nécessaire pour déséquilibrer la balance de l'expérience.

Une source de tension auxiliaire, figurée sur le dessin, assure cette polarisation.

Une résistance de forte valeur permet l'application du potentiel disponible aux bornes de la source auxiliaire, sans débiter de courant, il s'agit bien de polarisation...

Le signal modulant, d'activation, est appliqué aux deux armatures du dispositif, la face métallisée de la membrane et la grille, par l'intermédiaire d'un condensateur, lui qui est perméable à la transmission du signal (variable !), mais s'oppose au passage du courant continu. La membrane subit les forces d'attraction variables qui résultent de l'application du signal, elle entre en vibration et met en mouvement les couches d'air qui l'environnent.

Voilà, en simple, pourquoi et comment

# **INITIATION À LA TECHNOLOGIE CCD**

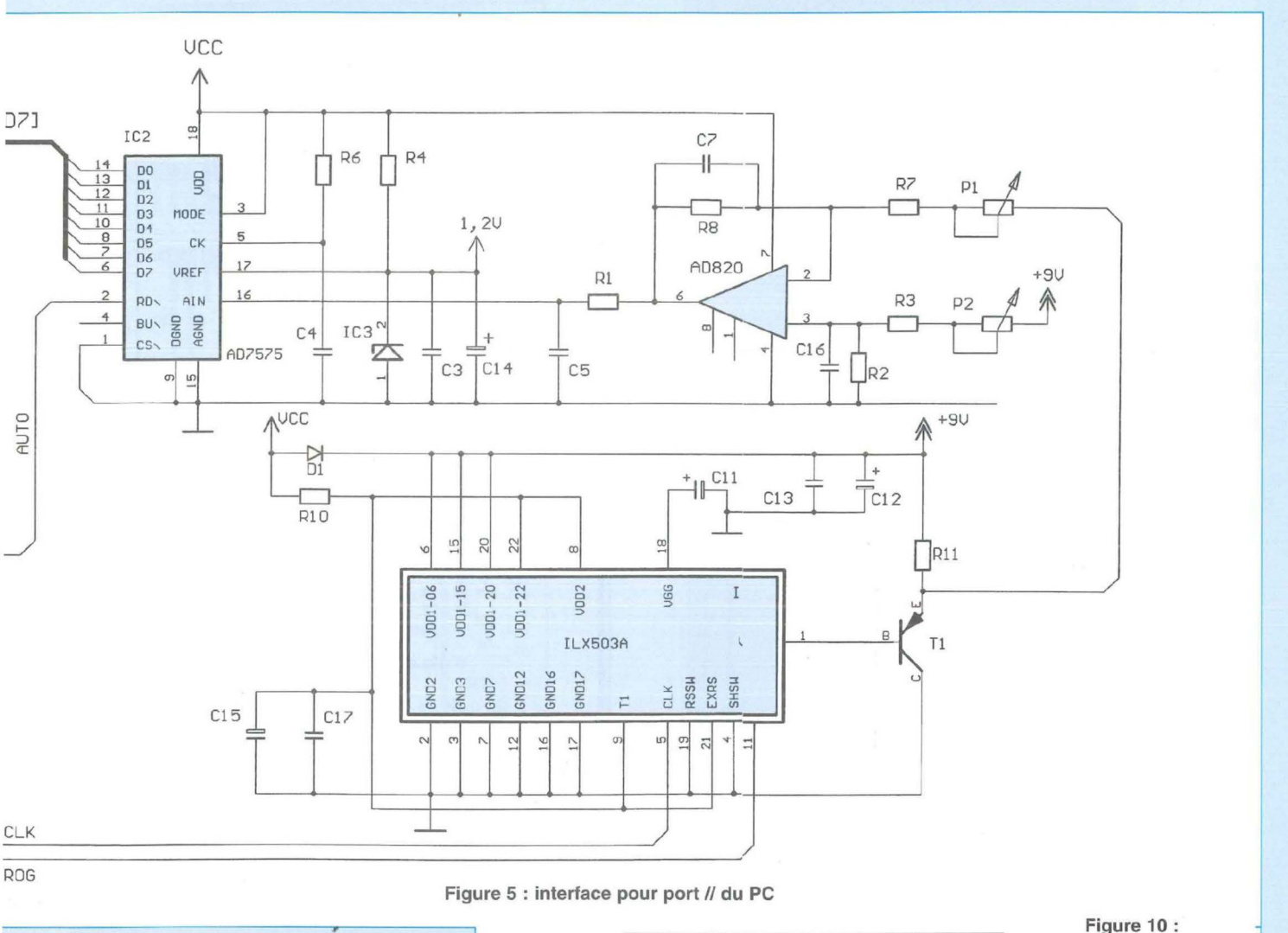

que les supports classiques) dans l'ordre suivant :

1 - IC1, en commençant du coté connecteur SUB9D, puis IC2

2 - IC7, en commençant du coté des potentiomètres

3 - IC4, puis enfin IC8.

Implanter ensuite l'embase d'alimentation, qui doit affleurer au bord du circuit imprimé pour permettre ultérieurement la fermeture du boîtier, puis l'embrase SUB9D en version FEMELLE exclusivement, pour éviter une inversion des fils dans le câble de liaison du port parallèle de l'ordinateur. C'est le moment d'en profiter pour percer le logement destiné au connecteur sur le boîtier, le plan de per-

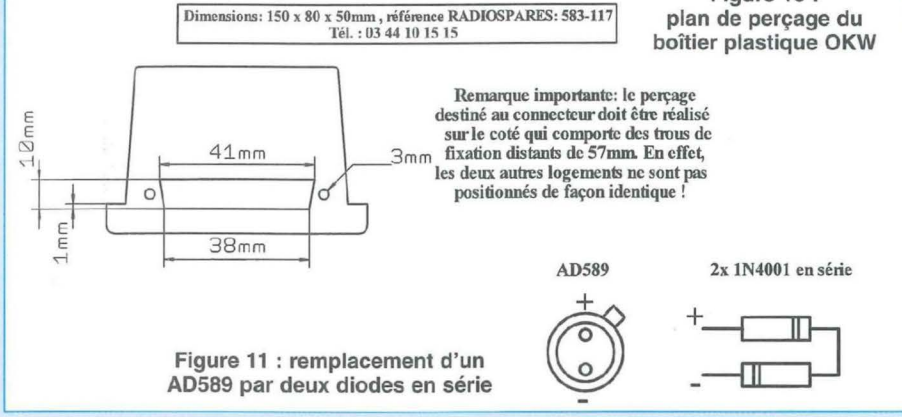

çage étant indiqué en figure 10. Dès que le boîtier est percé, placer le circuit imprimé à sa place et ajuster ses dimensions si nécessaire. Il doit parfaitement s'adapter dans les trous de fixation prévus d'origine. Il faut alors percer ensemble le fond du boîtier et le circuit imprimé au centre des emplacements réservés aux potentiomètres, avec un foret de ø 4 mm ou 5 mm. Le réglage des potentiomètres

# **UNE CAMÉRA CCD LINÉAIRE**

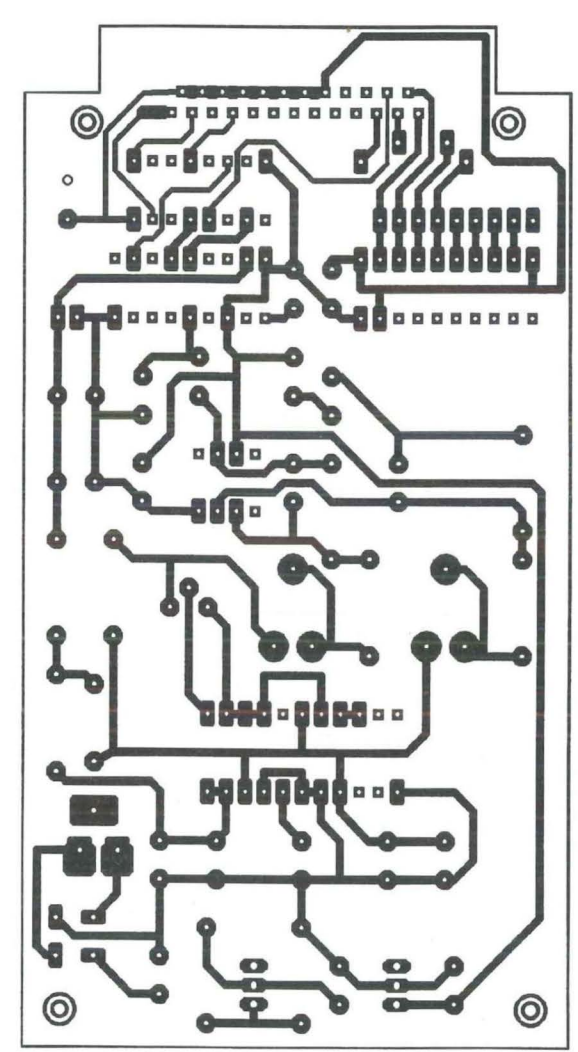

**Figure 7 : côté cuivre** 

sera ainsi possible depuis l'extérieur de la caméra, dans les conditions d'utilisation normales du capteur. On peut ensuite câbler les résistances, ajustables et condensateurs, puis implanter les composants actifs. Les condensateurs C8, C9, C10, C16, C17 et C20 doivent être positionnés à quelques millimètres du circuit imprimé, afin de pouvoir accéder aux pastilles placées du coté composants! Notez que toute référence de tension de 1,2 V à 1,25 V ferait l'affaire pour IC3, quelle que soit la marque ou la référence du fabriquant : il est même possible de le remplacer par deux diodes **1** N4001 montées en série (comme indiqué en figure 11).

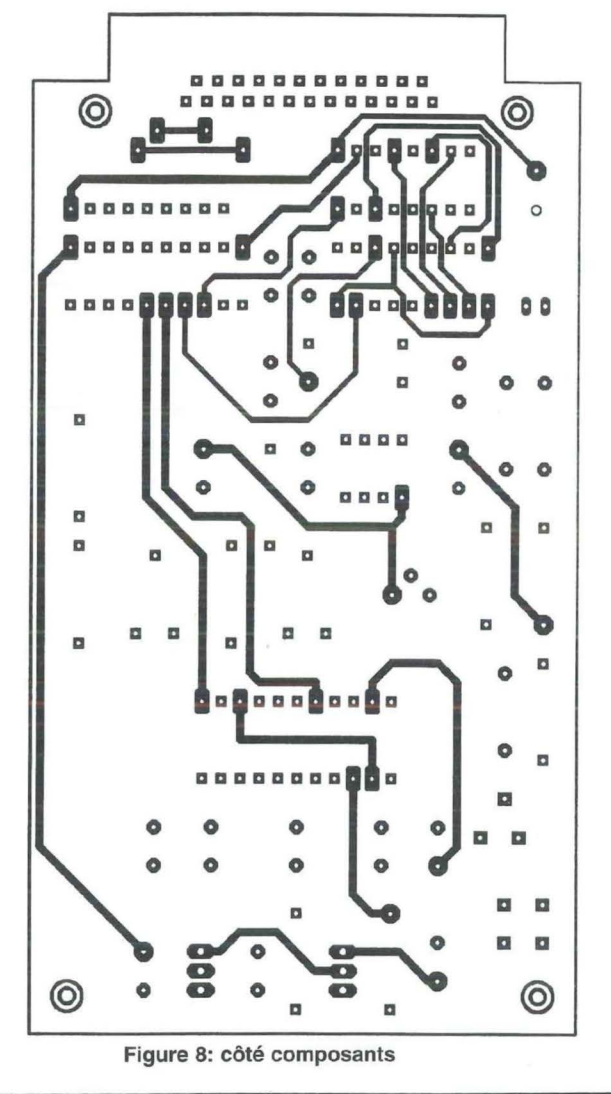

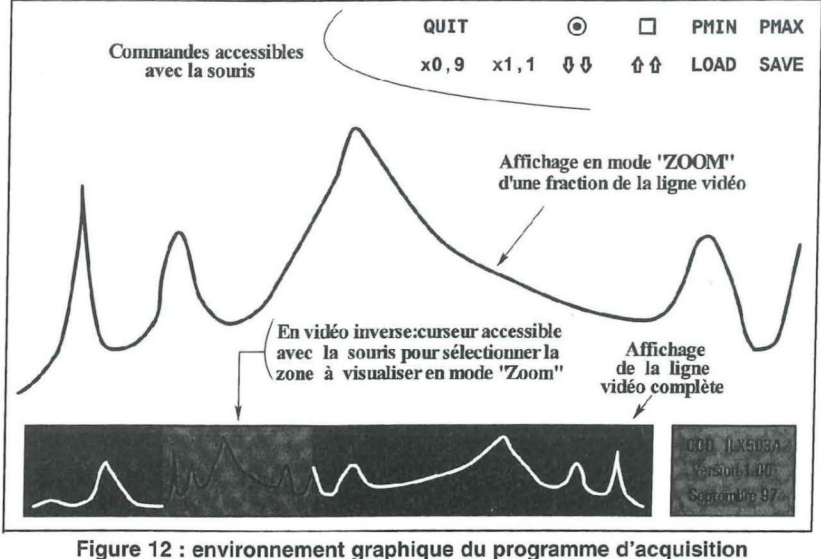

# **INITIATION À LA TECHNOLOGIE CCD**

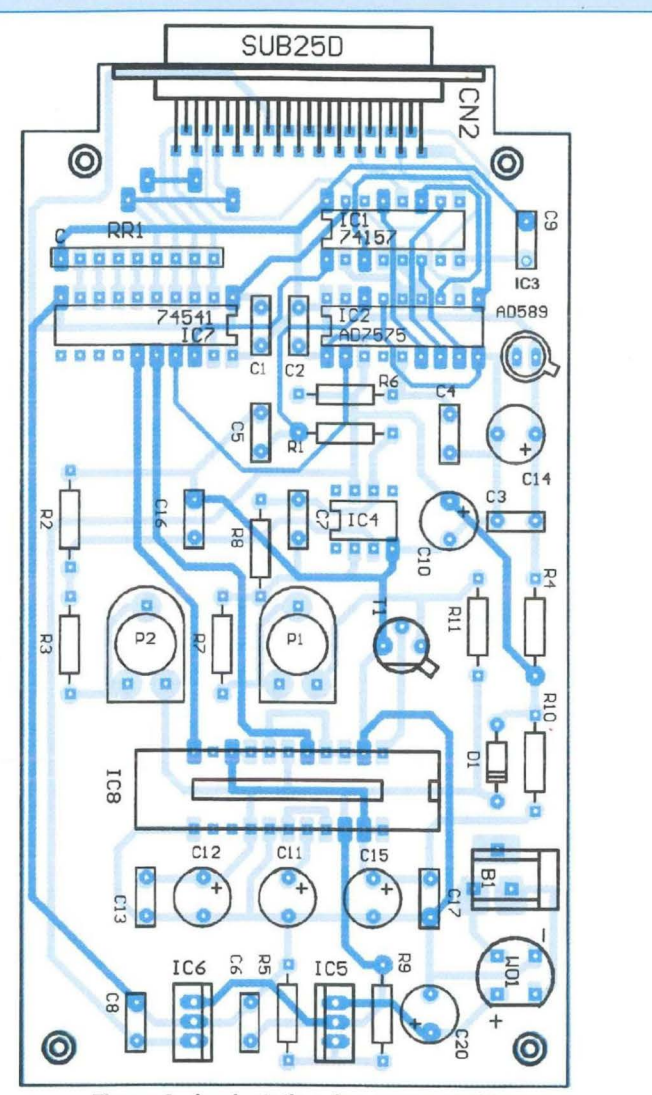

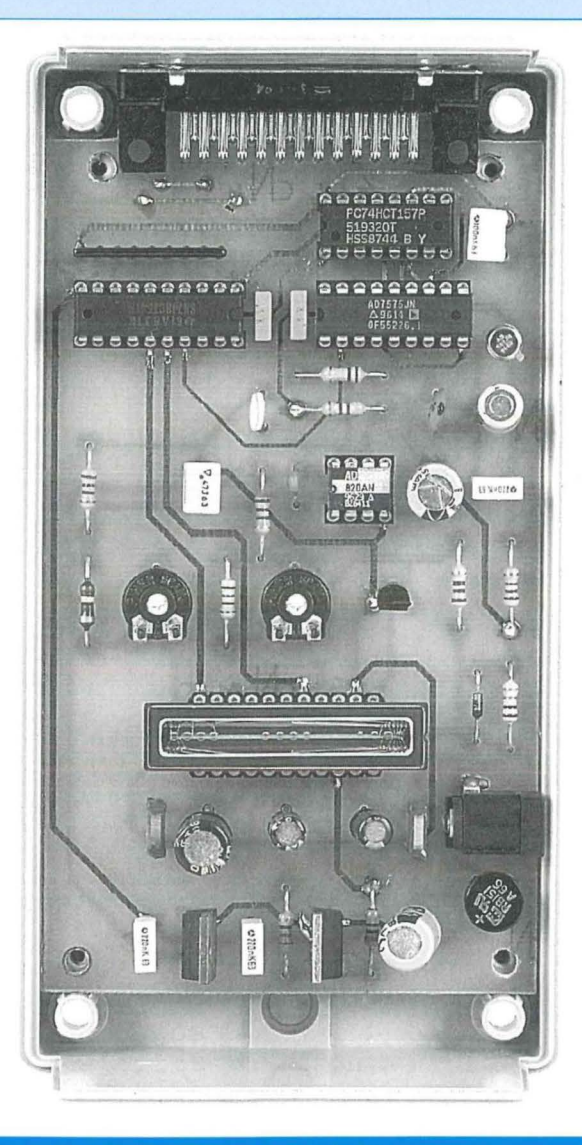

Figure 9 : implantation des composants

# **NOMENCLATURE DES COMPOSANTS**

 $-$  Résistances à couche  $±5$  % 1/4 w  $R1:470 \Omega$  $R2:2.7 k\Omega$  $R3:3,9 k\Omega$  $R4: 12 k\Omega$  $R5:3,3 k\Omega$  $R6:100 k\Omega$  $R7:2.2 k\Omega$  $R8: 2,2 k\Omega$  $R9:510 \Omega$  $R10:1\Omega$  $R11 : 2,2 k\Omega$ - Réseau de résistances : 2,2 K x 8 + 1 commun P1 :4,7 kQ  $P2: 4,7 k\Omega$ 

# - Semiconducteurs

IC1 : 74HCT157

IC2: AD7575 IC3: AD589 IC4: AD820 IC5 : LM317 IC6: LM7805 IC7 : 7 4HCT541 IC8: ILX503A T1 : 8C560C 01 : 1N4148

# - Condensateurs

C1, C2: 100 nF C3, C6, C8 : 220 nF C4 : 100 pF C5 : 4,7 nF C7 : 1 nF C9 : 100 nF  $C10: 220 \,\mu F$  / 25 V C11, C15: 22 µF / 25 V  $C12:100 \,\mu\text{F}$  / 25 V

 $C13, C17:1 \,\mu F$  $C14 : 47 \,\mu F / 25 V$  $C15 : 22 \mu F / 25 V$ C16 : 470 nF C20: 470 µF / 25 V

### -Divers

Pont de diodes 1 A / 60 V 81: bornier d'alimentation (voir photos) Supports pour circuits intégrés : 8 broches x1 6 barrettes tulipes de 25 points

Embase SU825-D coudée femelle + rallonge 0825 mâle/mâle

Distributeur du capteur SONY ILX503A pour les professionnels : LASYC, 17 rue J.P. Timbaud, 94700 MAISONS- ALFORT. Tél : 01 42 07 66 66

setfillstyle(1,0); bar(1,80,640,320); programme de traitement du signal CCD  $\star\star$ setcolor(3); {affichage de la nouvelle zone pointée}  $+$   $+$ moveto(14,324-buff son[1+secteur]);  $* *$  $+$ \* gestion de la souris for i:= 1 to nombre octets do  $+1$  $*$ \* gestion d'une carte externe sur port //  $+1$ begin  $*$ \* version beta-1.00 du 16 septembre 1997  $+ +$ lineto(i+13,325-buff son[i+secteur]); end: program CCD tools;  $x$  mouss: = $x$  mouse; uses dos, crt, graph; end; var ptr img:pointer; procedure affiche ccd; vout, vin1, Vin: byte; taille word, seg sonl, ofs sonl, pix: word; begin out, inp, strobe, tempo: word; setcolor(6); {affichage de l'ancien motif ci dessous} taille totale, ii: longint; outtextxy(22,42, 'affichage de '+ ancien motif);  $xb, yb, \overline{i}, j, pilote, mode, pas:integer;$ setcolor(4); {affichage de la nouvelle séquence chargée (4)} bouton\_gauche, x\_mouse, x\_mouss, y\_mouse: integer; moveto (14, 434 - (buff son [pas] shr 2) ) ; buff son:  $array[1..3000]$  of byte; motif, ancien motif, int2str:string[32]; for i:=1 to 512 do {lecture 1er. buffer en RAM} msg1, msg2: string[20]; begin msq3, msq4: string[4];  $lineto(i+13,434-(buffer\_son[i*pas]$  shr 2)); buff entete: array [1..32] of byte; if (buff son[i\*pas] shr 2) > 2 then regs:registers; lineto( $i$ +13,436-(buff son[ $i$ \*pas] shr 2)); ismouse:boolean; end: const {utilisées par ECRAN PRINCIPAL} x\_mouse:=11; {valeur minimale de x dans la fenêtre}  $couleur=7$ : x mouss:=11; {ancienne valeur de x dans la fenêtre} couleur text: array [1..12] of byte =  $(7, 11, 7, 11, 7, 10, 11, 10, 0, 14, 12, 14)$ ; affiche zoom; {affichage début de séquence en zoom.} contenu text: array [1..12] of string [4] = ('PMAX', 'SAVE', 'PMIN', 'LOAD', on place un cadre en video inverse dans la partie  $'$ , ', '  $\text{1-}\text{chr}(24)$  + $\text{chr}(24)$ ,  $'$ , '' +chr (25) +chr (25), '', qui correspond à la fraction de séquence "zoomée"  $'x1,1', 'QUIT', 'x0,9');$  $getimage(x \text{ mouse}+3, 370, x \text{ mouse}+3+(612 \text{ div } pas), 435, ptr \text{ imq}^*)$ procedure init graph (mode:byte); putimage(x\_mouse+3,370,ptr img^,notput); voir souris(true); begin end;  $regs.ah:=0; regs.al:=mode; intr($10,regs);$ end;  $\tau_{\pm\pm}$ procedures de gestion de fichiers \*\* procedure init; {init mode graphique VGA 640\*480/16c}  $\mathbf{r}$ ----------------------------------- $\overline{a}$ begin \*\* readfile voc : lecture d'un fichier VOC sur disque  $+ +$ clrscr; detectgraph(pilote, mode); \*\* savefile voc : sauvegarde d'un fichier VOC sur disque \*\* initgraph(pilote, mode, 'f: \turbo\bgi');  $vout := 0;$ function readfile voc:boolean;  $out := $278:$  $out: = \text{memw[} $0040 : $0008]$ ; inp:=out+1; strobe:=out+2; var fichier son: file; result: word; end; begin  $*$ procedures de gestion de la souris: voir souris(false); efface fenetres; setcolor(14);  $*$  $\mathbf{r}_{\pm\pm}$ outtextxy(22,42,'AA indiquez le fichier VOC à afficher'); voir souris: placement de la souris sur l'ecran  $\frac{1}{2}$ position souris: mise en place sur la position x, y  $gotoxy(4,2); readln(motif); effect denotes;$  $r_{\star\star}$  $+1$ presence souris: détection du driver de souris if motif <>'' then  $x +$ lecture souris: détection d'un bouton enfoncé et \*\* begin ta a de la position de la souris (x mouse, y mouse)  $motif := motif + '. voc':$ assign(fichier son, motif); {affectation motif à fichier son} procedure voir souris (visible: boolean) ;  $\sqrt{51-1}$ begin  $reset(fichier son, 1);$  {taille de l'enregistrement = 1 octet} if visible then regs.ax:=1 else regs.ax:=2; intr(\$33,regs);  $\{ST+\}$ end: if IOresult<>0 then begin procedure position souris (x, y: integer); setcolor(0); {effacement du message précédent} begin outtextxy(22,42,'AA indiquez le fichier VOC à afficher');  $regs.ax:=\xi04; regs.cx:=x; regs.dx:=y; intr(\xi33, regs);$  $setcolor(14):$ end; outtextxy(22,42,'le fichier demandé n''a pas été trouvé'); delay (1000); procedure presence souris; setcolor(0); {effacement du message précédent} begin outtextxy(22,42, 'le fichier demandé n''a pas été trouvé');  $regs.ax:=\$0; intr(\$33, regs); is mouse:=(regs.ax=0);$ affiche ccd; exit; end; end: ancien motif: = motif; procedure lecture souris; blockread(fichier son, buff entete, 32); {lecture de l'entete VOC} begin taille word:=buff entete $[28]$ -1+buff entete $[29]$ \*256; regs.ax:= $$03;$  intr( $$33, regs);$  x mouse:=regs.cx;  $taille$   $totale := (buff$   $entete[30]);$ y\_mouse:=regs.dx; bouton gauche:=regs.bx; taille totale:=taille totale shl 16 + taille word; end: str(taille totale, int2str);  $setcolor(0)$ ;

outtextxy(xb+6,yb+335,'

 $111;$ 

procedure init mouse; begin

 $\infty$ 

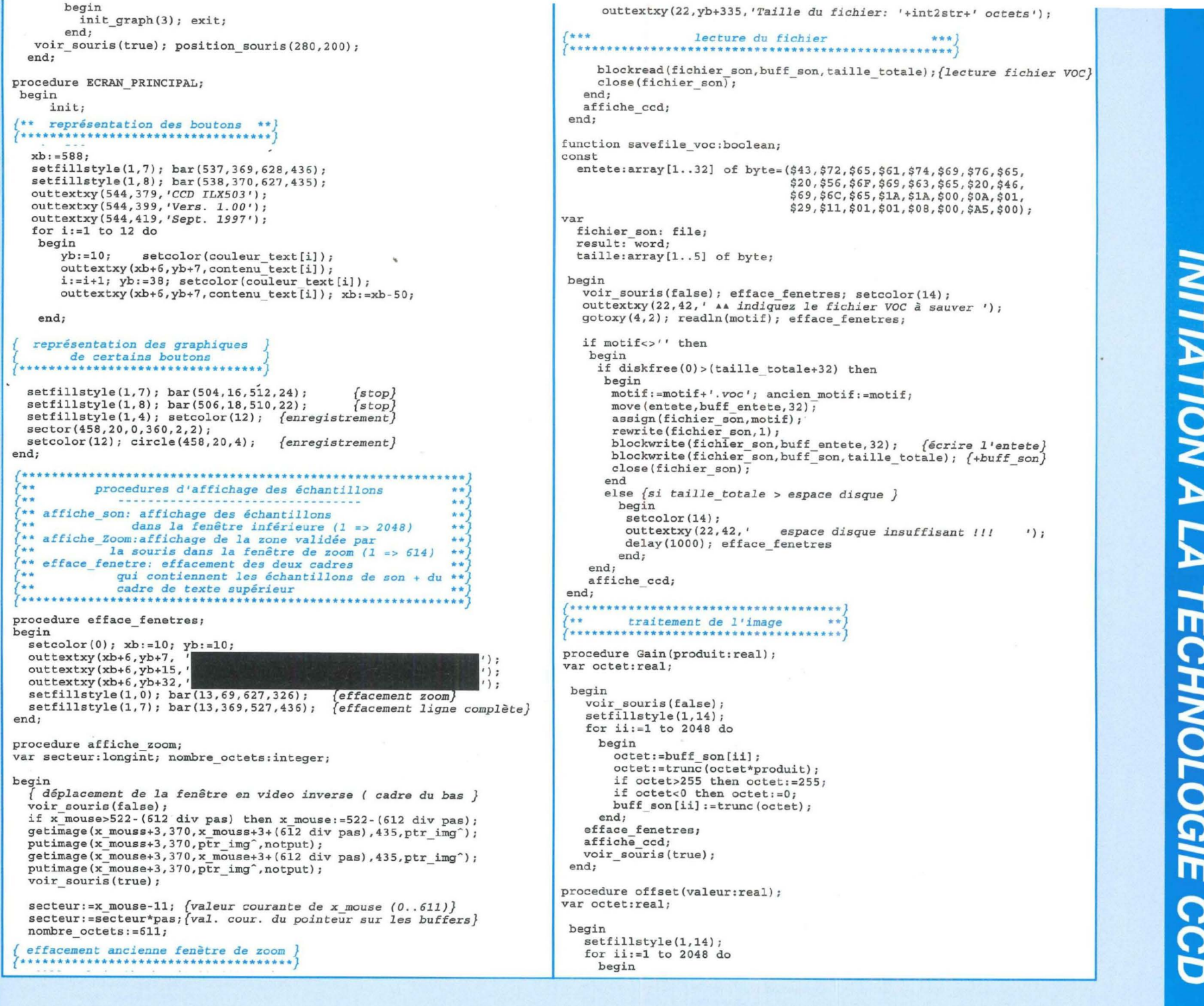

**INITIATION À TECHNOLOGIE**  $\mathbf Q$ 

 $\vec{c}$ 

```
UNE
       octet := \text{buff} \text{ son} \{ \text{iii} \}herin
       octet:=trunc(octet+valeur);
                                                                              delay(tempo): transfert:
       if octets255 then octet:-255.
                                                                              for pix = 1 to 32 do {suppression 32 pixels "réf. du noir"}
       if octet <math>0 then octet := 0;
                                                                               herin
       \text{buffer} son\{\text{fill} : \text{string}(\text{order})\}.
                                                                                inc pixel:
     end:
                                                                               end;
   efface fenetres: affiche ccd:
                                                                               for nix: = 1 to 2048 do
                                                                                                                                                                  \Omegaend:begin
                                                                                                                                                                  MА
                                                                                Vin1:=Vin: inc pixel; lecture ccd; buff son[pix]:=Vin;
         lecture d'une donnée
                                    4441end:للمحا
        sur le port parallèle
                                                                              end.\overline{\mathbf{m}}procedure put pixel(x, y: integer; couleur: byte);
                                                                              المعام
                                                                                                  PROGRAMME PRINCIPAL
                                                                                                                                                                  Œ
  hegin
                                                                             r_{\ast\ast}Gestion des options cliquées par la souris
                                                                                                                                         \rightarrowreqs.ah:=$0C:"** si la touche 'q' est activée, on quitte le programme **
                      regs.al: = couleur;
                                                                                                                                                                  \blacktrianglerightregs.bh := 0; regs.cx := x; regs.dx := y;intr(S10, regs);BEGIN
  end.\Omegagetmem(ptr img, 10000); ecran principal; init mouse;
                                                                                taille totale:=2048; voir souris(false); setcolor(2);
                                                                                                                                                                  O
procedure inc pixel;
                                                                                ancien motif:='no name.voc'; voir souris(true); pas:=4;
 begin
                                                                                                                                                                  Ō
  port[out]:=\$02; port[out]:=\$03;efface fenetres; affiche ccd; x mouss:=11: {valeur mini de x}
 end:repeat
procedure transfert:
                                                                               reneat
                                                                                                                                                                  INE
 herin
                                                                               lecture souris;
 port[out]: = $01; port[out]: = $03:if bouton gauche=1 then begin
                                                                                   if (y \text{ mouse}>10) and (y \text{ mouse}<30) then
 end:case x mouse of
                                                                                                                                                                  AIR.
procedure lecture cod:
                                                                             fOUTT)var a, b: byte;
                                                                                         340.378.begin
                                                                                         begin init graph(3); exit; end;
    port[strobe]: = $3;{declenchement d'une conversion + accès}
                        (Autofeed=1: sélection CAN (ext=0)
                                                                             {REC.}440..478: begin
                                                                                                                                                                  m
                        {lecture CAN: Autofeed sur broche RD\ = 0.
                                                                                                     setfillstyle(1,0);
                                                                                                     bar(16, 69, 623, 326);
                                                                                                                            {effacement zoom}
                        \{ \text{strole} = 1 : \text{ s\'election points failed (ext=0) } \}for i:=1 to 16 do a:=port[inp]; \{tempo\ 20us ==> fin de conversion\}repeat enregistrement until keypressed:
                                                                                                     acquisition; efface fenetres; affiche ccd;
                                     {lecture poids faible}
                                     fune lecture=1,25us environ)
                                                                                                    end:port[strobe]:=$2; {strobe = 0: sélection poids fort
                                                              (ext=1)s_{TOP}490..528: begin
                        (Autofeed=1: CAN toujours sélectionné (ext=0)
                                                                                                     efface fenetres; affiche ccd;
                                                                                                    end:
    for i:=1 to 8 do b:=port[inp]; \{tempo 10us pour stabilisation MUX \}{une lecture=1,25us environ}
                                                                             (PMIN)540..578: begin tempo:=1: end:
                         \{inhibition\} (ext= 1 1)
   port[strobe]: = $0;(PMAX)590..628: begin tempo:=200: end:
    a := (a \text{ shr } 3) and $0F; b := (b \text{ shl } 1) and $F0; Vin := a+b;end:
             {assemblage poids faible/poids fort}
                                                                                   if (y mouse>38) and (y mouse<58) then
  end:
                                                                                      case x mouse of
procedure enregistrement;
                                                                                          340..378: begin
                                                                             \{gain-\}begin
                                                                                                     gain(0.9); efface fenetres; affiche ccd;
  delay(tempo); transfert;
                                                                                                    end:
  for pix:=1 to 32 do fsuppression 32 pixels "réf. du noir"}
   begin
                                                                             \{gain+\}390..428: begin
    inc pixel;
                                                                                                     gain(1.1); efface fenetres; affiche ccd;
   end;
                                                                                                    end;
  for pix:=1 to 50 do
   begin
                                                                             \{offset +\}440..478: begin
    Vin1:=Vin; put pixel(pix+14,325-buff son[pix],0);
                                                                                                     offset(-1); efface fenetres; affiche ccd;
    buff son[pix]:=0; put pixel(pix+14,325,11);
                                                                                                    end;
   end:for pix := 51 to 562 do
                                                                             \{offset+}\}490..528: begin
   begin
                                                                                                     offset(+1); efface fenetres; affiche ccd:
    Vin1:=Vin; inc pixel; inc pixel; inc pixel; inc pixel;
                                                                                                    end:lecture ccd;
                   put pixel(pix+14,325-buff son[pix],0);
    buff son[pix] := Vin;put pixel(pix+14,325-Vin,11);
                                                                             \{load\}540..578: begin readfile voc; end;
   end:
  for pix := 563 to 611 do
                                                                             \{save\}590..628: begin savefile voc; end;
   begin
                                                                                      end;V\inl:=Vin; put pixel(pix+14,325-buff son[pix],0);
                                                                                   if (y mouse>370) and (y_mouse<436) then
    buff son[pix] := 0;put pixel(pix+14,325,11);
   end;
                                                                                      case x mouse of
  for pix:=1 to 50 do
                                                                                          11.618: if x mouse <> x mouss then affiche zoom;
   begin
                                                                                      end;
    inc pixel;
                                                                                end:
   end:until keypressed;
 end:
                                                                             until readkey='q';
                                                                             init graph(3);procedure acquisition;
                                                                             end.
```
 $\overline{C}$ 

# **INITIATION** *À* **LA TECHNOLOGIE CCD**

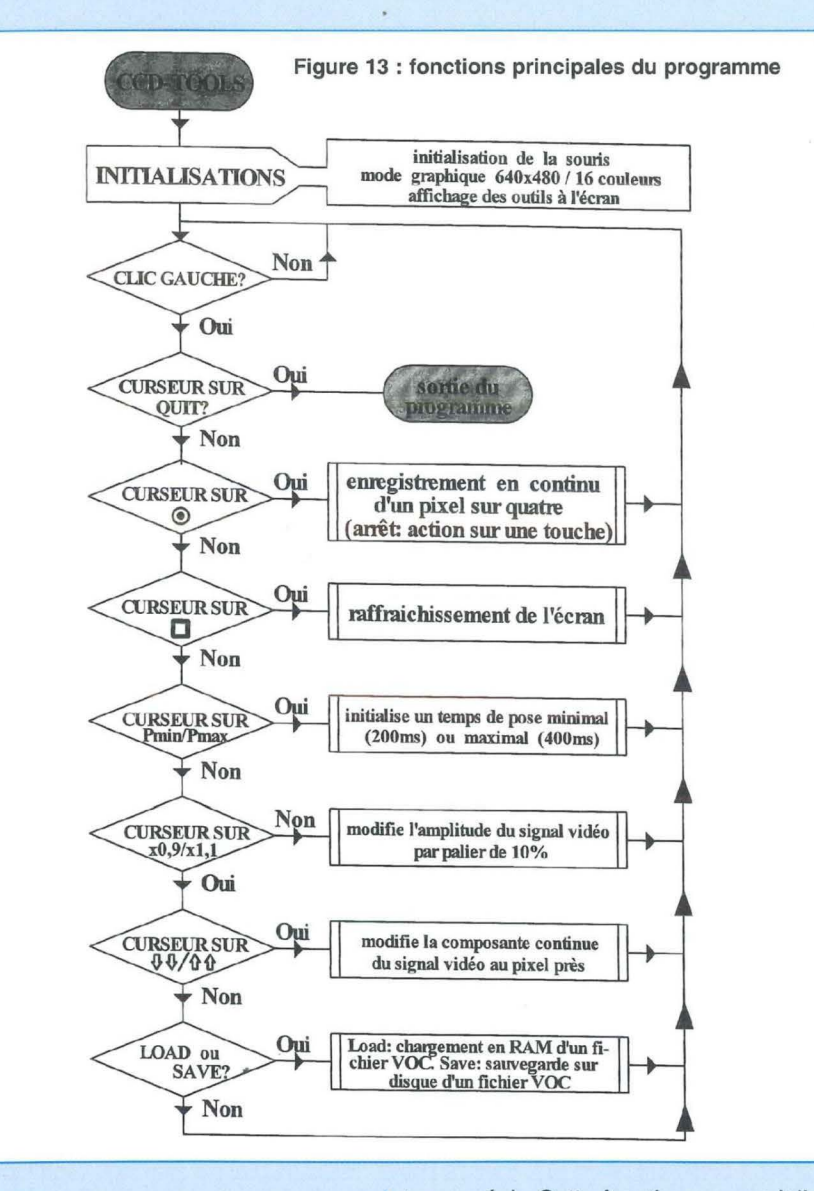

# **LE PROGRAMME D'ACQUISITION POUR PC**

Ce programme, dont le listing est fourni en annexe, a été écrit en Turbo pascal 7.0 de Borland. L'illustration de la fig. 12 présente l'environnement graphique du logiciel, qui fonctionne uniquement sous DOS dans le mode VGA (640x480 en 16 couleurs). Toutes les fonctions du logiciel sont accessibles avec la souris. Après appel de la fonction «enregistrement», la ligne vidéo (à raison de un point sur quatre) sera affichée à l'écran en temps réel . Cette fonction permet à l'utilisateur de faire des réglages sur la caméra (gain, offset, mise au point, centrage d'un sujet,...). Après appui sur une touche du clavier, la fonction acquisition est automatiquement activée pour transférer dans le PC une ligne complète. L'utilisateur pourra alors effectuer quelques ajustements sur le fichier vidéo avant de le sauvegarder sur disque (réglages de gain et d'offset). L'organigramme de la figure 13 présente plus en détail les différentes fonctions du logiciel qui sont accessibles à l'écran. En ce qui concerne le format de sauvegarde,

nous avons opté pour le format «VOC» utilisé par les cartes Sound-Biaster de Créative-Labs: c'est un format généralement dédié aux fichiers sonores, mais qui vous permettra d'utiliser les nombreux autres programmes qui reconnaissent également ce format, et qui proposent des fonctions variées de traitement des échantillons.

# **QUELQUES INFORMATIONS EN VRAC SUR LE LISTING**

Le noyau du programme est situé dans les procédures «lecture-ccd», «enregistrement» et «acquisition». La première assure la gestion du capteur CCD, du multiplexeur et du convertisseur pour l'acquisition d'un seul pixel. Cette procédure est appelée par les deux autres, qui sont chargées de l'acquisition d'une ligne de 512 éléments (un pixel sur quatre en mode «oscilloscope») ou de 2048 éléments (pour l'acquisition définitive). Un dernier mot sur la procédure «INIT», qui initialise l'adresse du port parallèle utilisé avec la caméra. Deux possibilités ont été indiquées dans le listing, mais une seule est à utiliser. La première [ **out** : = **\$278** ] vous permet d'indiquer directement l'adresse du port, qui est généralement \$378 sur le port principal LPT1, et \$278 sur LPT2. La deuxième possibilité [ **out** : = **memw [ \$0040 : \$0008]** ] permet de rechercher automatiquement l'adresse du port principal dans les registres du PC, mais vous obligera à vous connecter exclusivement sur périphérique nommé LPT1. Dans l'instruction «initgraph», le chemin à indiquer est celui où se trouvent les fichiers EGAVGA.BGI et GRAPH.TPU.

# **L'OBJECTIF DE LA CAMÉRA CCD**

Pour fonctionner dans de bonnes conditions optiques, la caméra doit être dotée d'un objectif. Sinon, des photons issus de nombreuses directions vont se rassembler dans chaque pixel ce qui entraîne la production d'une image floue voire unifor-

# **ACQUISITION D'IMAGES VIDÉO COULEUR**

somme des signaux [8] et [R] sur deux lignes consécutives afin de restaurer la teinte d'origine et séparer les composantes (8 - Y) et (R - Y). Le «module de séparation» chargé de cette fonction doit donc utiliser une ligne à retard de 64 µs pour mélanger simultanément les composantes de deux lignes successives (figure 12). On remarquera que la composante rouge est en opposition de phase une ligne sur deux : un circuit annexe, appelé «commutateur PAL», permet de rétablir la phase de (R] en sortie du module de séparation. Les signaux recueillis sont ensuite démodulés : la porteuse à 4,43 MHz est ajoutée, afin d'obtenir une modulation AM classique, puis un étage de détection (diode + condensateur) assure la restitution des signaux (8 - Y) et (R- Y) en bande de base (figure 13). On peut alors effectuer le dématriçage, c'est à dire générer (G - Y) à partir des composantes (B - Y) et (R - Y), avant de rajouter Y à chacun d'entre eux (figure 14).

# **ANALYSE FONCTIONNELLE DU DÉCODEUR PAL => RVB**

L'organisation fonctionnelle de la figure 15 met en évidence quatre fonctions principales, réalisées chacune à partir d'un circuit intégré spécifique. La source vidéo est préalablement dirigée sur un filtre à échantillonnage qui est chargé de la séparation des composantes «luminance» et «chrominance» du signal vidéocomposite. Cette structure provoque un léger retard sur le signal filtré : le signal vidéocomposite est donc également retardé (exactement de 0,62 µs) de façon à le replacer en phase avec les signaux filtrés, avant d'être utilisé par IC2. Ce composant est chargé de réaliser le signal «SANDCASTLE» destiné à la synchronisation des circuits de décodage PAL. Ce signal présenté en figure 16 indique par différents niveaux la position des tops de synchronisation ligne, de synchronisation trame et de la sous-porteuse chroma. Le nom «SANDCASTLE»,

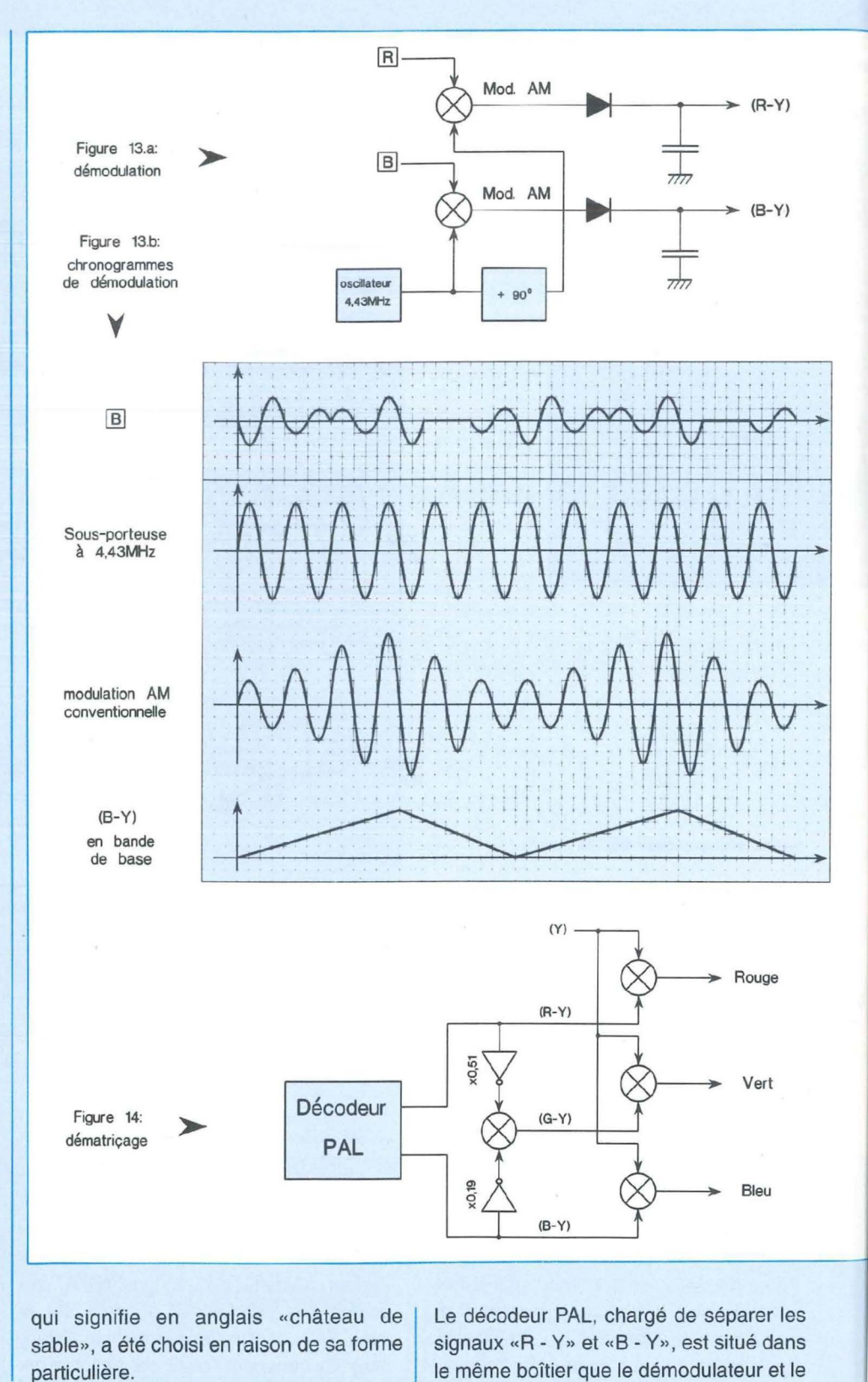

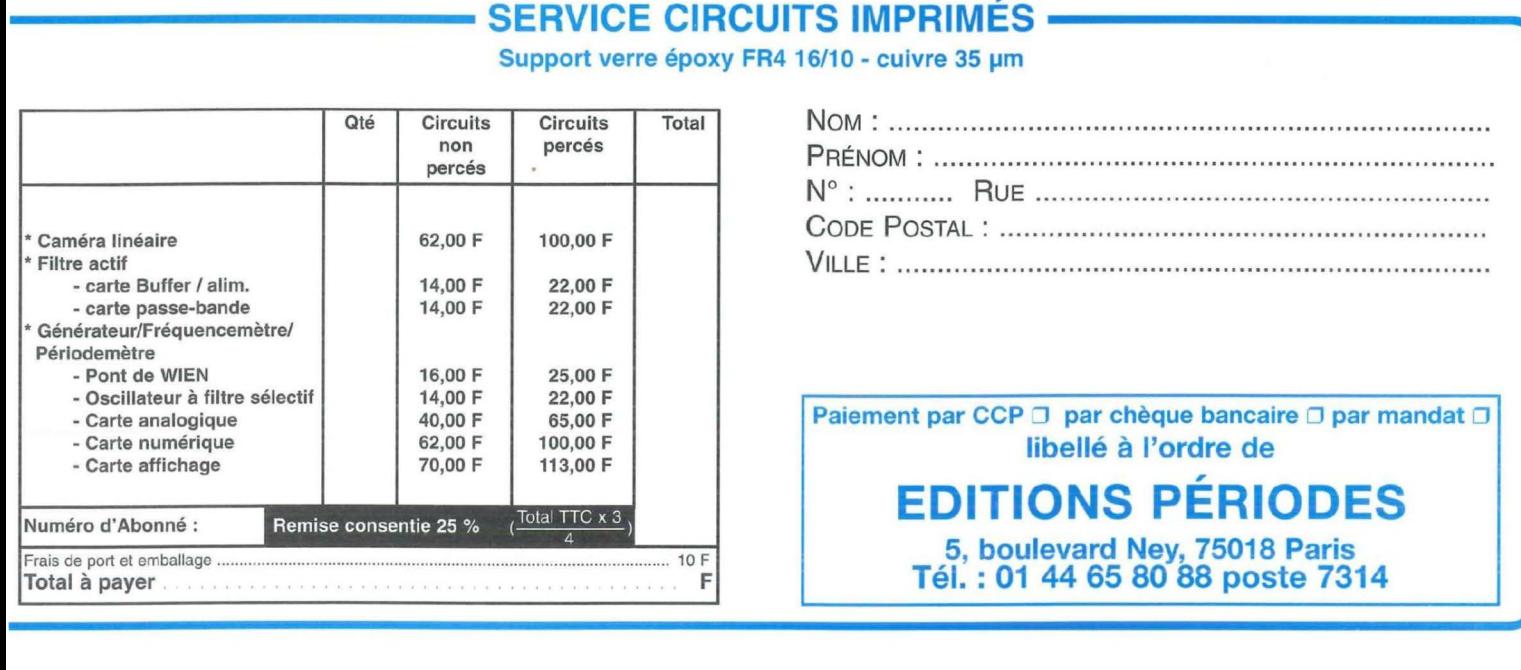

Un abonnement c'est une économie de 43 F sur 6 numéros. Une remise permanente de 25 % sur l'achat de vos circuits imprimés.

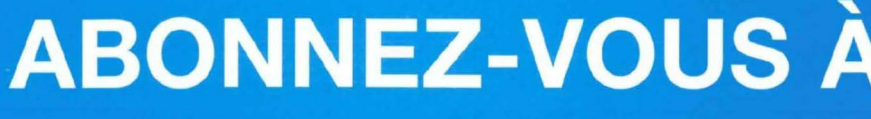

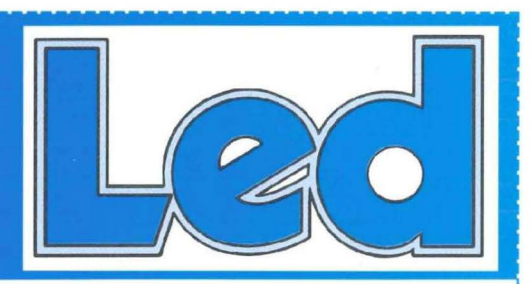

Je désire m'abonner à LED (6 n° par an)

FRANCE, BELGIQUE, SUISSE, LUXEMBOURG : 125 F AUTRES\* : 175 F

\* Ecrire en CAPITALES, S.V.P.

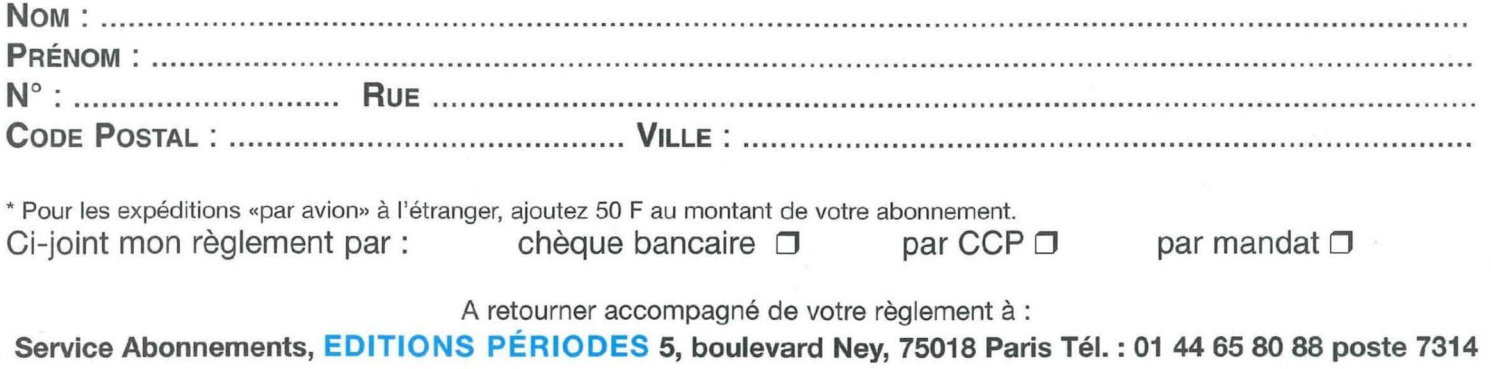

# **FILTRE ACTIF 24 dB/Octave 2, 3, 4** ... **n VOIES BUTTERWORTH ORDRE 4**

L'étude gue nous vous proposons va vous permettre de réaliser un filtre actif adaptable à vos besoins après en avoir calculé les éléments R-C.

L'implantation d'un circuit imprimé a été conduite de telle sorte gue la moitié de sa surface reçoive les composants de la section passe-bas et l'autre moitié ceux de la section passe-haut.

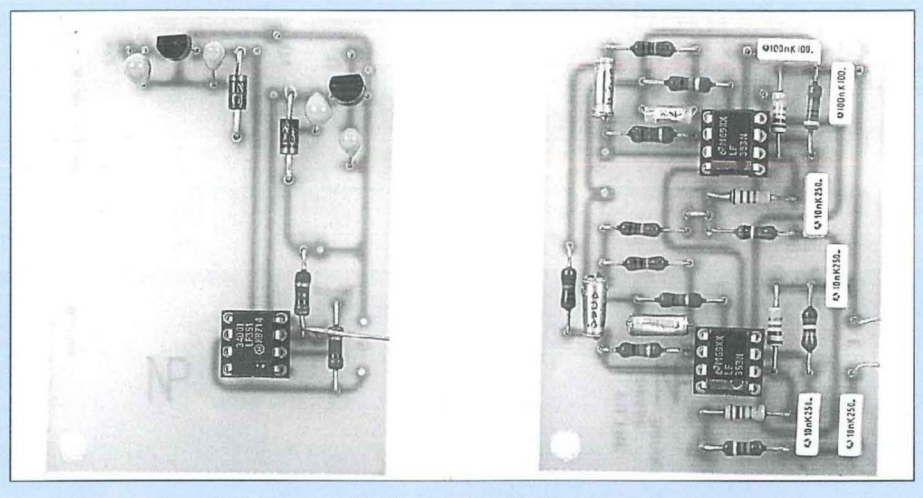

eux doubles amplificateurs opérationnels sont nécessaires pour réaliser sur un circuit imprimé de faibles dimensions ou un filtre passe-bande ou un ensemble filtre

passe-bas + filtre passe-haut.

Nous allons conduire avec vous, en exemple, l'étude d'un filtre actif 3 voies. Elle vous permettra ensuite une adaptation à vos propres fréquences d'interventions en suivant le pas à pas indiqué dans ces colonnes.

# **FILTRE ACTIF 3 VOIES**

Le synoptique de la figure 1 nous révèle les étages à étudier pour concrétiser cette réalisation.

- L'adaptateur «Buffer» permet au filtre

actif de présenter, d'une part, une impédance d'entrée suffisamment importante pour y raccorder une source de modulation dans de bonnes conditions (sortie d'un préamplificateur, sortie d'un lecteur CD ... ) d'autre part sa très faible impédance de sortie ne va pas perturber le fonctionnement des filtres, ce qui est important.

- Le passe-bas permet de piloter le boomer au travers d'un amplificateur de puissance. Seules les basses fréquences sont transmises au haut-parleur, celui-ci chargeant alors directement la sortie du bloc de puissance.

Le passe-bande fait de même avec le haut-parleur de médium, le faisant travailler dans un couloir déterminé et parfaitement adapté à ses caractéristiques.

Basses et hautes fréquences sont alors gommées.

- Le passe-haut transmet au tweeter toutes les informations de fréquences élevées, toujours au travers d'un bloc de puissance. Ici encore le haut-parleur charge directement la sorite de l'amplificateur. Ainsi, les sorties HP des amplificateurs sont raccordées non plus à des impédances complexes que sont les filtres passifs, mais directement aux bobines mobiles des haut-parleurs, tout comme le fait un amplificateur avec un haut-parleur large bande.

C'est le point fort du filtrage actif et c'est ce qui fait la différence lors de l'écoute d'une enceinte acoustique débarrassée de son filtre passif.

Malheureusement cette technique a un coût non négligeable, pas à cause du filtre actif dont le prix de revient en composants n'est pas très élevé, mais parce que la chaîne Hi-Fi nécessite l'emploi de plusieurs amplificateurs (1 bloc de puissance par filtre).

Nous entrons là dans le haut de gamme de la Hi-Fi, mais pour les passionnés de l'audio «quand on aime on ne compte pas».

Le filtrage actif peut évidemment s'appliquer à une enceinte deux voies avec boomer/médium + tweeter, il suffit de réaliser un filtre passe-haut et un filtre passe-bas. Un amplificateur stéréophonique est alors nécessaire pour chaque enceinte.

### **LES AMPLIS OP**

Ils sont nombreux à pouvoir convenir pour cette étude. Il est d'ailleurs intéressant de souder des supports aux circuits imprimés afin de pouvoir effectuer des comparaisons entre différents boîtiers. Renseignez-vous tout de même sur leur compatibilité au niveau des brochages.

Nous avons effectué nos essais avec les LF351 et LF353 de National Semiconductor.

Ces références présentent un bon rapport qualité/prix, mais il y a beaucoup mieux et surtout beaucoup plus cher.

# **LE BON ORDRE**

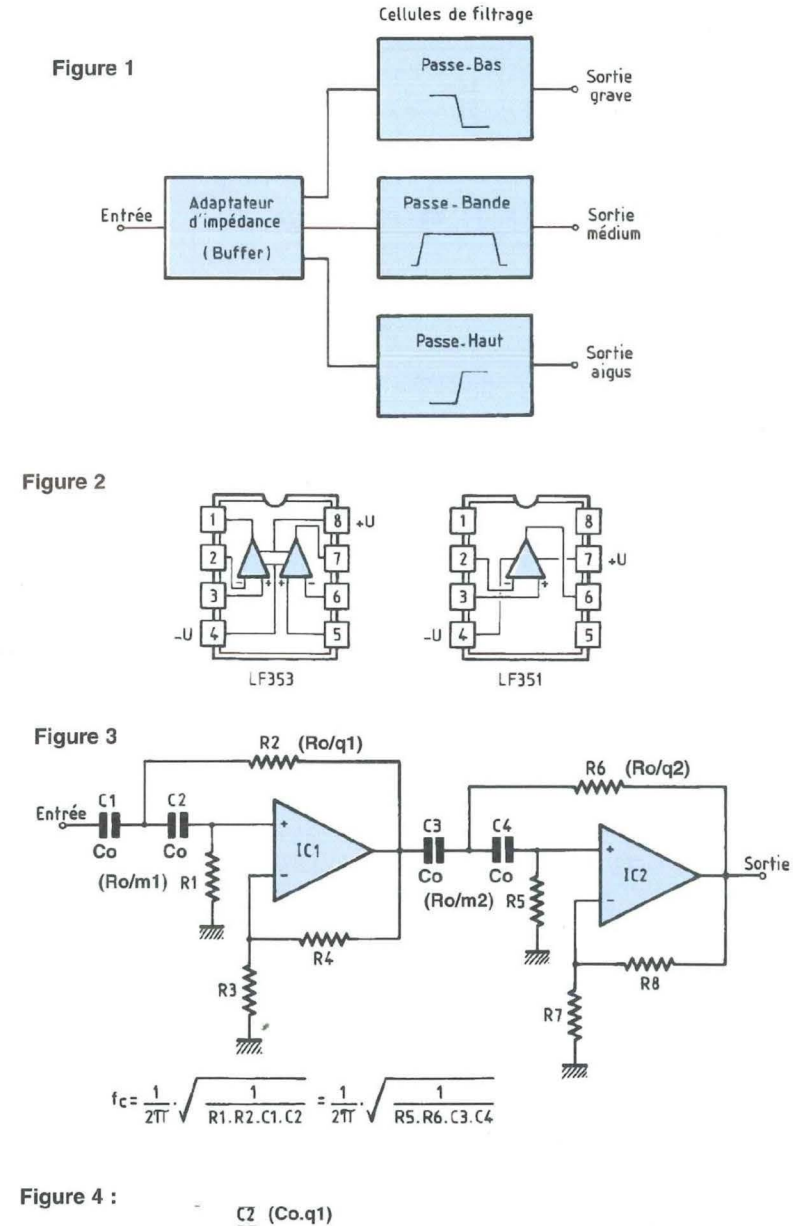

![](_page_24_Figure_2.jpeg)

Leurs brochages font l'objet de la figure 2.

### **LE FILTRE PASSE-HAUT**

------------------------------------------------------------------------------------------------------------- <sup>~</sup>

Il vous est proposé en figure 3. Nous y voyons deux cellules placées en série afin d'obtenir une atténuation de 24 dB/octave.

La fréquence d'intervention fc est déterminée en fonction du choix des éléments R1 , R2, C1 , C2 pour la première cellule et R5, R6, C3, C4 pour la seconde.

Les résistances R4/R3 ou R8/R7 déterminent le gain en tension des étages de part la relation Gv =  $1 + (R4 / R3)$  ou 1 + (R8 1 R7). Le gain total équivaut au produit des gains de IC1 et de IC2.

Chaque cellule est un filtre passe-haut du deuxième ordre réalisé à l'aide d'une source commandée de tension à gain positif qui ne contient que 4 éléments passifs et une source commandée.

Le cœfficient de surtension Q du premier étage est de 0,541 contre 1,31 pour le second.

Il se déduit de la relation :

$$
Q = \frac{1}{2} \sqrt{\frac{q}{m}}
$$

sachant que pour un filtre passe-bas de Butterworth (ou un filtre passe-haut) d'ordre 4

 $q = 1,0823$  et  $m = 0,9238$  pour le premier circuit IC1

 $q = 2,6131$  et  $m = 0,3826$  pour le second circuit IC2

Les cœfficients de surtention étant inférieurs à 3, aucun réglage n'est nécessaire.

Le filtre de Butterworth présente une grande régularité de la courbe d'affaiblissement, ce qui nous a incité à l'utiliser dans cette application.

### **LE FILTRE PASSE-BAS**

La transformation du filtre passe-haut en filtre passe-bas s'obtient aisément en permutant les condensateurs et les résistances, ce qu'indique la figure 4.

La fréquence d'intervention fc se calcule

•

# **BUTTERWORTH EN 24 dB/OCTAVE**

![](_page_25_Figure_1.jpeg)

# LE FILTRE PASSE-BANDE

C'est la mise en cascade d'un filtre passe-haut et d'un filtre passe-bas, tout simplement, comme on peut le constater avec la figure 5. En s'aidant toujours sur la même formule, on peut alors aisément calculer les deux fréquences extrêmes d'atténuation.

### LE BUFFER

C'est un étage non inverseur, ce qu'indique la figure 6, qui permet au filtre actif d'offrir une impédance d'entrée élevée, en relation directe avec la valeur de la résistance R1.

### ET MAINTENANT

Nous venons de découvrir les cellules que nous allons utiliser pour la réalisation de notre filtre actif 3 voies.

Ce qu'il faut maintenant prendre en compte, ce sont les fréquences de coupure souhaitées et qui sont celles établies par le filtre passif de l'enceinte acoustique.

A titre d'exemple nous allons considérer les fréquences d'intervention fe de 1 00 Hz et de 4,5 kHz.

# FILTRE 3 VOIES 100Hz *1*  4,5 kHz

Le problème posé, nous savons que nous allons devoir concevoir : - un filtre passe-bas ayant une fréquence

de coupure f $c = 100$  Hz - un filtre passe-haut ayant une fréquence de coupure f $c = 100$  Hz - un filtre passe-bas ayant une fréquence de coupure fc =  $4.5$  kHz - un filtre passe-haut ayant une fréquence de coupure fc =  $4.5$  kHz Le schéma de la figure 7 met en évidence l'électronique de notre projet. LE PASSE-BANDE 100 Hz / 4,5 kHz - 1<sup>ère</sup> cellule du passe-haut : fc = 100 Hz Les valeurs des éléments normalisés q et m données pour  $N = 4$  (ordre 4) sont :  $q = 1,0823$ ,  $m = 0,9238$  (valeurs données par des abaques). Si on prend comme unité d'impédance une capacité Co de 10 nF (C1 et C2) :  $Q = \frac{1}{2}$  $\alpha -$  Co.ω Ro = impédance du condensateur à la fréquence de 100 Hz avec :  $\omega = 2 \pi.f = 6,28.100$  (Hz)

 $Co = 10$  nF =  $10.10^9$ F ( $10^9$   $\Rightarrow$  nF)

$$
\text{Ro} = \frac{1}{10.10^9.6,28.100} = \frac{1}{6280.10^9}
$$

$$
Ro = \frac{1.10^6}{6,28} # 159235 Ω # 159k24
$$

On en déduit la valeur des éléments R2 et R1 sachant que :

 $R2 = Ro/q = 159,24.1,0823 # 147k11$ R1 = Ro/m = 159,24.0,9238 # 172k35

En valeurs normalisées à  $\pm$  1 %, nous retiendrons :

i

$$
R2 = 147 k\Omega
$$

$$
R1 = 174 k\Omega
$$

- 2• cellule du passe-haut : fe = 100 Hz Les valeurs des éléments normalisés q et m données pour  $N = 4$  sont :

 $q = 2,6131$ ,  $m = 0,3826$ 

toujours avec  $C3 = C4 = 10$  nF et Ro = 159k24, on peut en déduire R6 et R5.

 $R6 = Ro/q = 159,24/2,6131 \# 60k93$  $R5 = Ro/m = 159,24/0,3826 \# 416k11$ 

En valeurs normalisées à  $\pm$  1 %, nous sélectionnerons :

$$
R6 = 60,4 k\Omega
$$

$$
R5 = 412 k\Omega
$$

En se reportant à la figure 3 nous voyons que la fréquence d'intervention, de coupure fe, se calcule pour la première cellule à l'aide de la relation :

fc = 
$$
\frac{1}{2 \pi} \sqrt{\frac{1}{R1.R2.C1.C2}}
$$
  
avec :  $2 \pi = 2.3, 14 = 6, 28$ 

# **LE BON ORDRE**

![](_page_26_Figure_1.jpeg)

Fréquence de coupure du passe-bas

$$
R2 = 147 kΩ = 147.103 Ω (103 ⇒ kΩ)
$$
  
\n
$$
R1 = 174 kΩ = 174.103 Ω
$$
  
\n
$$
C1 = C2 = 10 nF = 10.109 F (109 ⇒ nF)
$$

nous en déduisons

fc = 
$$
\frac{1}{6,28} \sqrt{\frac{1}{147.10^3.174.10^3.10.10^9.10.10^9}}
$$

\nfc =  $\frac{1}{6,28} \sqrt{\frac{1}{25578.10^8.100.10^{18}}}$ 

\nfc =  $\frac{1}{6,28} \sqrt{\frac{1}{2557800.10^{12}}}$ 

\nfc =  $\frac{1}{6,28} \sqrt{\frac{1.10^{12}}{2557800}}$ 

\nfc =  $\frac{1}{6,28} \sqrt{\frac{1.10^{12}}{2,557800}}$ 

\nfc =  $\frac{1}{6,28} \sqrt{\frac{1.10^{8}}{2,557800}}$ 

\nfc =  $\frac{1}{6,28} \sqrt{\frac{390960}{2,557800}}$ 

\nfc =  $\frac{\sqrt{390960}}{6,28}$ 

\nfc =  $\frac{625,26}{6,28} = 99,565$  Hz

Un même déroulement mathématique pour la deuxième cellule en se basant sur la relation :

$$
\text{fc} = \frac{1}{2 \pi} \sqrt{\frac{1}{\text{R5.R6.C3.C4}}}
$$

conduit au résultat :

fc = 
$$
\frac{1}{6,28} \sqrt{401851}
$$
  
fc =  $\frac{\sqrt{401851}}{6,28}$   
fc =  $\frac{633,91}{6,28}$  = 100,94 Hz

-1••• cellule du passe-bas: fe= 4,5 **kHz**  Les valeurs normalisées des éléments q et m sont  $q = 1,0823$ , m = 0,9238

--------------------------------------------------------------------------------------------------------~~

Comme précédemment on prend comme unité d'impédance Ro. Cette valeur, choisie arbitrairement, doit permettre de faire fonctionner les amplificateurs opérationnels dans de bonnes conditions. En effet, il faut que Ro soit beaucoup plus élevée que leur impédance de sortie et beaucoup plus faible que l'impédance d'entrée pour que cet élément puisse être considéré comme parfait :

Soit Ro = 100 k $\Omega$  (Zin du LF353 = 10<sup>12</sup> $\Omega$ ).

$$
Co = \frac{1}{\text{Ro}.\omega}
$$

Avec :  $\omega = 2 \pi.f = 6,28.4500$  (Hz)  $Ro = 100 k\Omega = 100.10^3 \Omega$  ou 1.10<sup>5</sup>  $\Omega$ 

$$
Co = \frac{1}{1.10^{5}.6,28.4500} = \frac{1}{28260.10^{5}}
$$

 $28260.10^{5} = 2,8260.10^{9}$ 

$$
Co = \frac{1}{2,8260.10^9} = 0,3538.10^9
$$

$$
Co = 353,8.10^{12} \text{ Farad } (10^{12} \Rightarrow pF)
$$

On en déduit la valeur des éléments C2 et C1 sachant que :

 $C2 = Co.q = 353,8.10^{12}.1,0823 #$ 382,91.10 <sup>12</sup>  $C1 = Co.m = 353,8.10^{12}.0,9238 #$ 326,84.10-12 Comme  $10^{12} \Rightarrow pF$ En valeurs normalisées à  $\pm$  2 %, sélec-

tionnons: C2 = 390 pF céramique C1 = 330 pF céramique

------------------------------------------~------~--------------------------------------------------~~J '

2è cellule du passe-bas: fe: 4,5 kHz Les valeurs des éléments normalisés q et m sont:  $q = 2,613, m = 0,3826$ avec  $R5 = R6 = 100$  k $\Omega$  et  $Co = 353,8.10^{-12}$ , on peut en déduire C4 et C3.  $C4 = Co.q = 353,8.10^{-12}.2,6131 #$ 924,51.10' 12  $C3 = Co.q = 353,8.10^{-12} \cdot 0.3826$  # 135,36.10 $12$ 

En valeur normalisées à  $\pm$  5 %, considérons :

 $C4 = 1000$  pF  $\pm$  5 %  $C3 = 150$  pF  $\pm 2$  %

On peut également s'approcher des valeurs théoriques calculées en soudant 2 éléments en parallèle, à savoir :  $C4 = 820$  pF + 100 pF  $\pm 2$  %  $C3 = 100$  pF + 33 pF  $\pm 2$  %

En se reportant à la figure 4, nous voyons que la fréquence d'intervention fe se calcule, pour la première cellule, à l'aide de la relation :

$$
\text{fc} = \frac{1}{2 \pi} \sqrt{\frac{1}{R1.R2.C1.C2}}
$$

qui conduit au résultat intermédiaire, après déroulement mathématique, similaire à ce que nous venons de voir :

fc = 
$$
\frac{1}{6,28} \sqrt{\frac{1}{10.128,7.10^{12}}}
$$
  
fc =  $\frac{1}{6,28} \sqrt{\frac{10^{12}}{1287}}$ 

soit également pour extraire plus facilement la racine carrée avec une calculatri-

to c = 
$$
\frac{1}{6,28} \cdot \frac{\sqrt{10^{12}}}{\sqrt{1287}}
$$

\nto c = 
$$
\frac{1}{6,28} \cdot \frac{10^{6}}{35,875}
$$

\nto c = 
$$
\frac{1.10^{6}}{226}
$$

fe# 4425Hz

ce:

# **BUTTERWORTH EN 24 dB/OCTAVE**

![](_page_27_Figure_1.jpeg)

28

# **LE BON ORDRE**

![](_page_28_Figure_1.jpeg)

![](_page_28_Figure_2.jpeg)

**Figure 8 Figure 9** 

![](_page_28_Figure_5.jpeg)

![](_page_28_Figure_6.jpeg)

![](_page_28_Picture_440.jpeg)

 $R9 = R10 = 100 k\Omega + 1 \%$  $R13 = R14 = 100$  k $\Omega \pm 1$  %

### **-Le gain en tension**

Il est déterminé pour chaque amplificateur opérationnel par le rapport entre la résistance de contre-réaction et la Une implantation vous est proposée en Le plan d'insertion des composants vous

# **NOMENCLATURE DES COMPOSANTS**

**FILTRE PASSE-BANDE**  - **Résistances à couche ± 1** %  $R1 - 174$  k $\Omega$  $R2 - 147 k\Omega$  $R3 - 10 k\Omega$  $R4 - 10 k\Omega$  $R5 - 412 k\Omega$  $R6 - 60.6$  k $\Omega$  $R7 - 100 \Omega$  $R8 - 10 k\Omega$  $R9 - 100 k\Omega$  $R10 - 100$  k $\Omega$  $R11 - 10k\Omega$  $R12 - 10 k\Omega$  $R13 - 100$  k $\Omega$  $R14 - 100 k\Omega$  $R15 - 100 \Omega$  $R16 - 10k\Omega$ 

--------------------------------------------------------------------------------------------~~

- **Condensateurs**  C1 - 10 nF *15%*  C2- 10 nF *15%*  C3- 10 nF *15%*  C4- 10 nF *15%*  C5 - 330 pF / 2 % C6 - 390 pF / 2 %  $C7 - 100$  pF + 33 pF / 2 % C8 - 820 pF + 100 pF / 2 % C9- 100 nF *15%* ou 10% C10-100nF/5%ou10% - **Semiconducteurs** 

IC1 - IC2 - LF353

# **-Divers:**

2 supports 2x4 broches

seuse (-), soit pour la première cellule :

$$
Gv = 1 + \frac{R3}{R4}
$$

Si nous donnons une même valeur à R3 et à R4, 10 k $\Omega$  par exemple, le gain Gv sera de 2.

# **RÉALISATION DU PASSE-BANDE**  - **Le circuit imprimé**

résistance de charge de l'entrée inver- figure 8 à l'échelle 1 afin d'en faciliter la set fourni en figure 9.

----------------~~--------------~--------------------------------------~----------------------~ <sup>~</sup>

### reproduction.

Rien de complexe, les pistes sont larges et espacées.

Percer toutes les pastilles à ø 0,8 mm Bien désoxyder les surfaces cuivrées avant de commencer le soudage des composants, afin de faciliter la fusion et l'adhérence de la soudure.

### **-Le câblage**

# **ACQUISITION D'IMAGES VIDÉO COULEUR**

470 ohms· est donc prévue sur chacune des broches (6) et (7) du connecteur Sub· 9D (figure 21b). Cette valeur procure une bonne adaptation d'impédance sur les deux entrées, qui reçoivent ainsi un signal conforme à ce qui est prévu à l'origine ( 11 ,8 V sur l'entrée lente et entre 1 V et 2 V sur l'entrée rapide). Signalons que ces résistances n'ont pas été implantées sur le circuit imprimé pour une raison très simple : la source de 12 V issue du décodeur alimentera ultérieurement la carte d'acquisition. Le circuit imprimé recevra un connecteur sub-90 mâle : il faut donc réaliser un câble comportant à une extrémité une fiche sub-90 femelle (qui contient les résistances de 470 ohms), et à l'autre extrémité une fiche péritel. Le câble utilisé pour le cordon de liaison au monitèur doit de préférence être blindé, de longueur 1m50 à 2m au maximum, et doit comporter au moins 7 brins indépendants. Le repérage des brins est assuré par les différentes couleurs du câble blindé, ce qui simplifie le câblage.

# **MISE EN ROUTE DU DÉCODEUR PAL**

Câbler indifféremment sur le pont de diodes le secondaire d'un transformateur de 12 V, une alimentation continue de 15 V ou un adaptateur secteur de 15 V à 18 V. Après avoir vérifié la présence des tensions +12 V sur les supports, implan-

tez les circuits intégrés. La tension sur les curseurs des potentiomètres doit varier entre 1 et 3 volts pour P4, ou 2 et 4 volts pour P2 et P3. Placez ensuite tous les potentiomètres en position médiane. Connectez une source vidéo PAL à l'entrée, puis un moniteur TV en sortie. L'image vidéo doit apparaître sur l'écran du téléviseur, sous réserve que la commutation péritel ait pu avoir lieu correctement. Régler en premier P1 pour stabiliser l'image (un mauvais réglage à ce niveau provoque le défilement de l'écran, avec des distorsions dans l'image). Il ne reste plus qu'à ajuster les autres poten· tiomètres afin d'obtenir une image couleur satisfaisante. Si, malgré tout, l'image reste en N&B, c'est probablement que la valeur de C36 n'est pas adaptée au quartz utilisé : il suffit d'essayer d'autres valeurs pour C36 entre 10 pF et 33pF. En effet, ce condensateur permet d'ajuster précisément la fréquence de l'horloge de référence à quartz (à +/- 1 kHz près). Cette condition est indispensable pour que le décodage soit efficace. Encore un dernier mot : lors d'ultimes essais, et selon les directives du constructeur, un condensateur de 100 nF à été ajouté directement entre les broches d'alimentation du TOA8391 (broches 23 et 29, sous le circuit imprimé), afin d'améliorer la qualité du signal vidéo. Il n'est pas obligatoire, mais les améliorations sont sensibles et cette correction ne coûte pas cher.

# **ADAPTATION DU MONTAGE À DIFFÉRENTES RÉFÉ-RENCES DE CIRCUITS INTÉGRÉS**

Le décodeur fonctionne directement avec un TDA8390 à la place du TDA8391. La différence essentielle réside dans la présence des résistances de polarisation R28 et R38 dans le TDA8391. Le TDA8452A est directement remplaçable par le TDA8452, plus ancien. La différence entre ces deux composants se situe au niveau du filtrage pour le standard Sécam, qui n'est pas utilisé ici. Par contre, si le TDA8451A génère sa propre horloge interne à partir du signal externe Sandcastle, le TDA8451 (son prédécesseur) utilise le signal [Fout] issu du décodeur. Il faudra alors câbler une liaison entre la broche 6 du TDA8451 et la broche 8 du TOA8452A, si c'est l'ancienne version de la ligne à retard qui est utilisée. Quelques valeurs de composants sont également à modifier :

• TDA8451 :  $R12 = 1$  k $\Omega$  $C19 = 100$  nF  $C20 = 1nF$ • TDA8451A :  $R12 = 3.3$  k $\Omega$  $C19 = 1 \,\mu F$  $C20 = 33nF$ 

Bernard Dalstein

EDITIONS PERIODES

1, boulevard Ney 75018 PARIS

Vous avez réalisé des montages personnels que vous aimeriez publier dans notre revue. N'hésitez pas à nous joindre soit par téléphone, soit par courrier afin d'obtenir les renseignements nécessaires pour une éventuelle collaboration à Led.

# **LE BON ORDRE**

Ro = 
$$
\frac{1}{\text{Co.ω}}
$$
  
\navec : ω = 2 π.f = 6,28.4500 (Hz)  
\nCo = 220.10<sup>-12</sup> (10<sup>-12</sup> ⇒ pF)  
\nRo =  $\frac{1}{220.10^{12}.6,28.4500} = \frac{1}{6217200.10^{12}}$   
\nRo =  $\frac{1}{6,22.10^{6}} = \frac{1.10^{6}}{6,22} = 160772 # 160k77$ 

On en déduit la valeur des éléments R2 et R1 sachant que :

 $R2 = Ro/q = 160,77/1,0823 # 148K51$  $R1 = Ro/m = 160.77/0.9238 # 174K$ 

En valeurs normalisées à  $\pm$  1 %, nous sélectionnerons :

 $R1 = 174 k\Omega \pm 1 \%$  $R2 = 147 k\Omega \pm 1 \%$ 

### - 2<sup>ème</sup> cellule

Les valeurs des éléments normalisés q et m étant pour la 2<sup>ème</sup> cellule  $q = 2,6131$  et  $m = 0,3826$ , en gardant C3 = C4 = 220 pF nous pouvons calculer R6 et R5.

 $R6 = Ro/q$ : 160,77/2,6131 # 61K51  $R5 = Ro/m : 160,77/0,3826 # 420K10$ 

En valeurs normalisées à ±'1 %, nous sélectionnerons :

 $R5 = 412 k\Omega \pm 1 \%$  $R6 = 61.9 k\Omega \pm 1 \%$ 

### - Vérification fréquence ce coupure fc Reprenons l'équation :

![](_page_30_Figure_12.jpeg)

For the following matrices:

\n
$$
f_{0} = \frac{1}{6,28} \sqrt{\frac{1}{1238.10^{12}}}
$$
\n
$$
f_{0} = \frac{1}{6,28} \sqrt{\frac{1.10^{12}}{1238}}
$$
\n
$$
f_{0} = \frac{1}{6,28} \cdot \frac{\sqrt{10^{12}}}{\sqrt{1238}}
$$
\n
$$
f_{0} = \frac{1}{6,28} \cdot \frac{10^{6}}{35,185}
$$
\nSo, 1.10°

220,96

Nous vous laissons le soin d'effectuer les calculs pour la 2<sup>ème</sup> cellule, ils conduisent à : fc # 4533 Hz

### - Le circuit imprimé

Il est identique à celui qui a servi au câblage du passe-bande, excepté que seule la partie inférieure est à câbler.

### - Câblage du module

Le plan de câblage fait l'objet de la figure 10. Nous y retrouvons tous les composants que nous venons de calculer ainsi que ceux qui déterminent le gain en tension de chaque ampli op.

Les condensateurs C9 et C10 sont des éléments de découplage de l'alimentation ± 15 V que nous retrouvons sur chaque plaquette.

### - Essais du module

Comme précédemment, on peut alimenter le module avec six piles de 4,5 V reliées en série.

En injectant un signal à l'entrée E de forme sinusoïdale et de fréquence 10 kHz, on doit le retrouver amplifié en sortie S.

En diminuant la fréquence, on doit constater une atténuation rapide du signal vers les 4500 Hz, dûe à la pente raide de 24 dB / octave.

LE PASSE-BAS :  $fc = 100$  Hz - 1ère cellule De 4,5 kHz, nous descendons à 100 Hz pour la fréquence d'intervention fc.

Comme pour le passe-bande, nous prendrons une unité d'impédance Ro de 100  $k\Omega$ .

Avec  $\omega = 2 \pi f = 6,28.100$  (Hz), nous pouvons calculer Co.

$$
Co = \frac{1}{\text{Ro.}\omega} = \frac{1}{100.10^3.6,28.100}
$$
\n
$$
Co = \frac{1}{62800.10^3}
$$
\n
$$
Co = \frac{1}{62.8} \cdot 10^6
$$

$$
Co: 0,01592.10^{\circ} = 15,92.10^{\circ}
$$

On en déduit la valeur des condensateurs C6 et C5, sachant que :

 $C6 = Co.q = 15,92.1,0823 # 17,23.10<sup>9</sup>$  $C5 = Co.m = 15,92.0,9238 # 14,71.10<sup>°</sup>$  $10^{-9} \Rightarrow nF$  $C6 = 17,23$  nF  $C5 = 14,71$  nF

Seule une mise en parallèle de deux éléments peut nous rapprocher de ces valeurs théoriques.

Pour C6 = 17,23 nF, c'est au mieux 15 nF  $+2.2$  nF = 17.2 nF

Pour  $C5 = 14,71$  nF, c'est au mieux 10 nF  $+4,7$  nF = 14,7 nF

### - 2<sup>ème</sup> cellule

Les valeurs des éléments normalisés q et m étant pour la 2ème cellule  $q = 2,6131$  et m = 0,3826, nous pouvons

calculer C8 et C7.  $C8 = Co.q = 15,92.2,6131 # 41,60.10<sup>9</sup>$  $C7 = Co.m = 15,92.0,3826 \# 6,09.10^{19}$ 

Soit:  $C8 = 41,60$  nF  $C7 = 6.09$  nF

Ici encore une mise en parallèle de deux éléments normalisés s'impose. Pour  $C8 = 41,60$  nF, c'est au mieux 39 nF

 $+2,2$  nF = 41,2 nF Pour C7 =  $6,09$  nF, c'est au mieux 3,9 nF  $+2.2$  nF = 6.1 nF

# **BUTTERWORTH EN 24 dB/OCTAVE**

![](_page_31_Figure_1.jpeg)

![](_page_31_Figure_2.jpeg)

![](_page_31_Picture_3.jpeg)

# **NOMENCLATURE DES COMPOSANTS**

# **BUFFER / ALIMENTATION**

- Résistances à couche  $± 1$  %  $R1 - 10 kQ$  $R2 - 10 k\Omega$ 

### - Condensateurs  $C1 - 10 \mu F$  $C2 - 1 \mu F$

C3 - 10 µF  $C4 - 1$  uF

# - Semiconducteurs

IC1 - LF351 IC2 - LM78L15 IC3 - LM79L15 D1 - 1N4001 D<sub>2</sub> - 1N<sub>4001</sub>

### - Essais du module

Toujours avec des piles de 4,5 V, on peut vérifier que tout signal de fréquence supérieure à 100 Hz injecté à l'entrée du module se trouve fortement atténué au-delà de celle-ci, en sortie de IC2, broche 7.

### **LE BUFFER / ALIMENTATION**

Nous retrouvons cette partie du montage en tête de la figure 7. Le «Buffer» ou adaptateur d'impédance permet d'offrir une impédance d'entrée élevée, puisque directement liée à la valeur de la résistance d'entrée R1. Son gain est unitaire et l'amplificateur opérationnel IC1 peut être alimenté de ± 9 V à ± 15 V suivant le choix qui est fait au niveau des régulateurs 78L15 et 79L15.

La très faible impédance de sortie de IC1 permet de piloter les filtres actifs sans en perturber le fonctionnement.

### - Le circuit imprimé

Il vous est proposé en figure 12. La carte

# - Vérification de la fréquence de coupure fc

En nous aidant toujours de la même équation :

$$
fc = \frac{1}{2 \pi} \sqrt{\frac{1}{R9. R10. C5. C6}}
$$

$$
fc = \frac{1}{6,28} \sqrt{\frac{1}{100.10^9.100.10^9.17,2.10^914,7.10^9}}
$$

$$
fc = \frac{1}{6,28} \sqrt{\frac{1}{10000.10^6.253,84.10^{-18}}}
$$

$$
\text{fc} = \frac{1}{6,28} \sqrt{\frac{1}{1.10^{10}.252,84.10^{18}}}
$$

$$
\text{fc} = \frac{1}{6,28} \sqrt{\frac{1}{252,84.10^8}}
$$

$$
\text{fc} = \frac{1}{6,28} \sqrt{\frac{1}{2,5284.10^{\circ}}}
$$

 $1.10<sup>6</sup>$  $fc =$  $6,28$ 2.5284

$$
c = \frac{1}{6,28} \sqrt{395507}
$$
  

$$
c = \frac{628,89}{6,28}
$$

# fc # 100,14 Hz

Nous vous laissons le soin d'effectuer les calculs pour la 2<sup>ème</sup> cellule, ils conduisent à : fc # 100,44 Hz

Ces valeurs théoriques vont bien évidemment dériver en réalité, car il faut tenir compte de la tolérance des composants, et surtout de celle des condensateurs que l'on trouvera au mieux à  $\pm$  5 %.

# - Câblage du module

Le circuit imprimé est toujours celui de la figure 8. Cette fois-ci les composants à souder se situent sur la partie supérieure de la plaquette.

Le plan de câblage de la figure 11 doit vous permettre une mise en place des éléments sans risque d'erreur.

# **LE BON ORDRE**

![](_page_32_Figure_1.jpeg)

est aux dimensions de celles des filtres et ne présente aucune difficulté de reproduction. Toutes les pastilles sont à forer à un ø de 0,8 mm, à l'exception des deux situées aux coins supérieurs qui sont à percer à ø 3 mm.

### **-Le module**

Le plan de câblage de la figure 13 permet la mise en place des composants.

L'alimentation ± U provient d'un redressement / filtrage à partir d'un transformateur fournissant au secondaire 2x15 V ~. A vide on obtient ainsi des tensions continues de ± 21 V. Un bon filtrage est nécessaire et une alimentation classique comme celle proposée en figure 14 peut convenir.

La modulation est appliquée aux bornes de la résistance R1 puis recueillie à basse impédance sous R2. Les deux pastilles se trouvent alors face à celles des entrées des circuits de filtrage. On peut ainsi superposer les modules et les réunir entre eux par du fil de cuivre étamé de 8/10" ou 10110• de mm.

Il en est de même pour les alimentations ± 15 V, sans oublier le 0 V.

Pour le filtre passe-bas, l'entrée (E) de cette cellule de filtrage se trouvant au centre du circuit imprimé, un strap est nécessaire qui réunira cette pastille à celle du condensateur C1 restée libre (C1 ne servant qu'au filtre passe-haut).

# **LE SANDWICH**

La superposition des modules peut se faire dans cet ordre :

- Buffer / alimentation
- Filtre passe-haut
- Filtre passe-bande
- Filtre passe-bas

![](_page_32_Figure_16.jpeg)

On obtient ainsi un filtre actif 3 voies très compact.

# **LE GAIN DES DIFFÉRENTS ÉTAGES**

En injectant un signal de même amplitude à une fréquence compatible avec le filtre considéré aux entrées de chacun d'eux, on obtient :

- **Filtre passe-bas** 

 $Ve = 110$  mV  $Vs = 378$  mV  $Gain = 3.43$ - **Filtre passe-bande**   $Ve = 110$  mV  $Vs = 483$  mV  $Gain = 4.4$ 

### - **Filtre passe-haut**

 $Ve = 110$  mV

 $Vs = 273$  mV

 $Gain = 2.48$ 

En se basant sur le gain max du filtre passe-bande qui est de 4,4 (483 mV en sortie), on peut très bien modifier légèrement celui des filtres passe-bas et passehaut en augmentant légèrement la valeur de R15 pour le passe-bas et celle de R7 pour le passe-haut.

Il faut cependant considérer que le gain des 3 filtres ne sera pas identique en fonctionnement dynamique, car les 3 haut-parleurs de l'enceinte acoustique n'auront pas le même rendement.

Une méthode plus simple pour les réglages de mise au point est de prévoir en sortie de chaque filtre un étage à gain variable, tel que celui proposé en figure 15. La souplesse est alors assurée.

**Bernard Duval** 

# **GENERATEUR BF** - **FREQUENCEMETRE-PERIODEMETRE**

Voici un appareil destiné à devenir l'appareil de base de l'électronicien. C'est en effet un générateur BF à très faible distorsion  $( $0.1$  %) couvrant les fréquences de  $0.1$  Hz à 2 MHz, donnant$ l'affichage numérique de sa fréquence ou de sa période. Le signal carré présente un temps de monté de 14 ns. la sortie TTL moins de 5 ns. Le fréquencemètre-périodemètre peut être employé pour un signal extérieur jusqu'à 4 MHz. Tout cela en 2.5 kg pour guère plus de 1 000 **F.** 

fln

Forme

and and and that they had been them them them the

**PERIODE** 

 $500.20$  ms

п.

 $10.04x$ 

 $25.1 \text{ ms}$ 

![](_page_33_Picture_2.jpeg)

Photo 1 : entrée venant du GBF commercial (trace supérieure) : 5 V/cm ; sortie: 0,5 V/cm; 0,2 ms/cm

![](_page_33_Picture_4.jpeg)

Photo 2 : entrée venant du GBF proposé (trace supérieure) : 5 V/cm; sortie: 0,5 V/cm; 0,2 ms/cm

![](_page_33_Picture_6.jpeg)

Photo 3 : sommet de la sinusoïde du générateur commercial d'amplitude 10 V à 1 kHz 1 V/div ; 50 µs/div

![](_page_33_Picture_8.jpeg)

commercial: 5 V/div : 100 ns/div

**0.1 Hz - 2 MHz TD** 1 existe deux grandes catégories de générateurs pouvant couvrir

la gamme de fréquence annon-<br>cée : - les générateurs de fonctions

dont l'oscillateur génère triangle et carré. Cet oscillateur est complété par un «conformateur (par exemple à diodes)», délivrant la sinusoïde par déformation du triangle :

FRÉQUENCEMÈTRE - PÉRIODEMÈTRE

**GENERATEUR B.R.** 

R R

 $\boldsymbol{\varPi}$ 

- les générateurs sinusoïdaux,

dont l'oscillateur génère la sinusoïde. Une bascule de Schmitt donne le carré à partir de cette sinusoïde.

Le signal triangulaire n'étant pas fondamental, l'avantage du générateur de fonctions est d'être facilement vobulable, ce qui lui vaut une présence presque exclusive sur le marché. Mais le plus souvent, cette possibilité se réduit à la présence d'une entrée pour vobulation extérieure. Il faut alors un second GBF pour obtenir des résultats seulement qualitatifs, autrement dit l'avantage de la méthode n'est pas exploité.

**FREQUENCE** 

100..2000 kHz

@

SORTIE<sub>(<sup>4)</sup></sub>

VO<sub>1</sub>

 $50\Omega$ 

500..12000 Hz

 $Amp<sub>h</sub> = -20 dB$ 

8..200 kHz

Nous présenterons ultérieurement un GBF à vobulation utile, donnant des résultats quantitatifs. Présentement, il

(6)

田

 $\left( \frac{1}{2} \right)$ 

# **UNE TRÈS FAIBLE DISTORSION ÉCONOMIQUE** ..

![](_page_34_Figure_1.jpeg)

Photo 5 : sinus 2 MHz du GBF proposé: 5 V/div; 100 ns/div

![](_page_34_Figure_3.jpeg)

Photo 6 : 2 V/div ; 1 s/div

![](_page_34_Figure_5.jpeg)

s'agit d'un générateur non vobulé, à oscillateur sinusoïdal, largement supérieur pour la qualité de sa sinusoïde, et à ce titre indispensable dans un labo.

Un test très simple et impitoyable pour juger la qualité d'une tension sinusoïdale de fréquence f est de l'appliquer à un circuit C-R (figure 1), avec RCf de l'ordre de 0,015. A 1 kHz, on prend  $C = 1$  nF et R = 15 kQ. Si l'entrée est sinusoïdale, la sor-· tie l'est aussi. Un générateur de fonctions du commerce a donné le résultat de la

photo 1, alors que celui-ci donne la photo 2. Ce test traduit la nature anguleuse de la sinusoïde délivrée par un générateur de fonctions, le sommet anguleux est directement visible à l'oscilloscope (photo 3). Il n'est guère possible à un générateur de fonctions d'obtenir de meilleurs résultats, inhérents au principe.

La photo 4 présente la sinusoïde du GBF commercial à 2 MHz (ici on peut faire mieux) ; et la photo 5 celle du GBF proposé ici, qui se maintient donc correctement d'un bout à l'autre de sa gamme de fréquence ; d'ailleurs la photo 6 présente la sinusoïde à 0,1 Hz.

# **THÉORIE DE L'OSCILLA-TEUR SINUSOÏDAL**

La théorie sera simple, sans calcul, et néanmoins instructive, car une grande part de ce qui est écrit ici n'a jamais été écrit ailleurs, et ce GBF sera très original. Remarquons d'abord que les oscillateurs sinusoïdaux sont parfois appelés quasisinusoïdaux. Ce quasi rappelant que la perfection n'est pas de ce monde n'est qu'un pléonasme, et pourquoi l'appliquer exclusivement à l'oscillateur qui s'approche le plus de la perfection ? Les générateurs de fonctions n'ont jamais été appelés générateurs de quasi-fonctions. Pourtant revoyez les photos 1 et 2. Tout étant quasi, imagine-t-on un texte avec trois quasi par ligne ?

Un oscillateur sinusoïdal peut toujours être considéré comme un système bouclé de deux circuits linéaires CL1 et CL2, la sortie de chacun étant présentée à l'entrée de l'autre (figure 2). Un circuit linéaire donne une sortie sinusoïdale, sauf saturation, lorsqu'il reçoit une entrée sinusoïdale. Il est donc caractérisé par le gain G, rapport des amplitudes, et l'avance de phase  $\varphi$  de la sortie sur l'entrée. G et o dépendent en général de la fréquence. L'oscillateur méritera l'adjectif sinusoïdal si on trouve quelque part dans la boucle une tension sinusoïdale au moins ; selon que les deux sortie U1 (sortie de CL1) et U2 (sortie de CL2), sont

sinusoïdales, ou une seule des deux, ou aucune des deux, il y a trois cas à considérer :

### **A - LES DEUX SORTIES SONT SINUSOÏDALES**

S'il y a oscillation pour la fréquence f0, c'est que U1 (ou U2) se retrouve identiquement après avoir parcouru la boucle. Donc le gain de boucle est  $G = G1G2 = 1$ et la phase  $\varphi = \varphi 1 + \varphi 2 = 0$  (ou 2  $\pi$ ) radians, ou -2  $\pi$ ) pour la fréquence f0 d'oscillation.

C'est le critère de Barkhausen, qui pour être correct doit être énoncé avec l'implication dans le sens résolu indiqué et non en sens inverse, la réciproque n'étant pas évidente. Essayons d'établir une réciproque, avec pour hypothèse  $\varphi = 0$  pour une seule fréquence fO, pour laquelle G(fO) = 1. Dans ce cas théorique, le système peut osciller en sinusoïdal, mais avec qu'elle amplitude ? Dans la réalité, une égalité stricte est impossible à satisfaire. La théorie indique d'ailleurs qu'un gain strictement égal à 1 doit conserver l'amplitude à la valeur du début de fonctionnement, c'est-à-dire la valeur infime présente dans le bruit de fond. Il faudra donc que G(fO) dépende de l'amplitude, supérieur à 1 pour les amplitudes faibles, décroissant avec l'amplitude, et atteignant la valeur 1 pour une certaine amplitude, que l'on veut être celle de l'oscillation.

Est-on alors assuré de la qualité de l'oscillateur ? Non, car l'amplitude ne va pas obligatoirement se caler à la valeur de consigne, elle peut osciller autour de cette valeur, c'est le phénomène de pompage, qui peut même aller jusqu'à une succession d'absence d'oscillation et d'oscillations écrêtées. Sans aller jusque là, il faut constater qu'une «Sinusoïde d'amplitude variable» n'est pas une sinusoïde. Risquons alors le critère de Barkhausen en sens inverse, mais avec prudence.

Il est possible d'obtenir une oscillation sinusoïdale d'un système linéaire bouclé à la fréquence fO et l'amplitude AO si : 1 :  $\phi(f0) = 0$ 

# **GÉNÉRATEUR 1 FRÉQUENCEMÈTRE 1 PÉRIODEMÈTRE**

![](_page_35_Figure_1.jpeg)

### $2: G(10, A0) = 1$

3 : G(A) est une fonction décroissante de A.

4 : Il n'existe pas d'autre fféquence donnant une phase nulle, ou s'il en existe d'autres (y compris la fréquence nulle), c'est avec un gain <1.

5 : Il n'y a pas de pompage.

L'amplitude A dont il est question peut être indifféremment considérée en U1 ou en U2.

Le montage le plus employé (il le sera ici également) est l'oscillateur à pont de Wien (figure 3). CL1 peut être considéré comme le pont de Wien C-R-RC, donnant  $\varphi$ 1 = 0 pour la seule fréquence

$$
f0 = \frac{1}{2 \pi RC}
$$

avec le gain G1 =  $1/3$ . CL2 est alors un ampli non inverseur de gain :

 $G2 = (1 + R1/R2) = 3.$ 

Pour assurer la condition 3, R2 sera une ampoule à incandescence. Si l'amplitude augmente, R2 augmente, donc le gain diminue.

La fréquence doit être suffisante pour que l'inertie thermique de l'ampoule maintienne R2 constante. Un ordre de grandeur est 10 Hz pour fréquence minimum.

Signalons que le montage avec entrées inversées (figure 4) ne fonctionne pas. Il pourrait pourtant être considéré comme atténuateur apériodique de gain G2 = 1/3, CL1 étant un ampli sélectif, donnant pour la fréquence f0,  $\varphi$ 1 = 0 et G1 = 3. Mais G est infini à fréquence nulle, c'est évidemment ce fait qui est déterminant, d'où U1 en saturation haute ou basse, ce qui distingue une oscillation à fréquence nulle d'une absence d'oscillation, où la sortie serait nulle.

Par contre, le montage de la figure 5. également interprété en atténuateur apériodique de gain 2/3 et ampli sélectif, fonctionne très bien. L'ampoule à incandescence doit être R2.

# **B- UNE SEULE SORTIE EST SINUSOÏDALE**

Lorsqu'il existe une seule fréquence fO pour laquelle  $\varphi(f0) = 0$ , avec G>1, il y a oscillation, l'une des deux sorties au moins étant écrêtée, la fréquence délivrée f1 étant alors inférieure à to. Ceci est facile à vérifier avec l'oscillateur à pont de Wien (où les deux sorties sont alors écrêtées). Soit U1 la sortie écrêtée. Lorsque U2 est bien sinusoïdale, f1 est très proche de fO, ce qui permet de poser la proposition suivante :

Il est possible d'obtenir une oscillation sinusoïdale d'un système linéaire bouclé, à une fréquence f1 peu inférieure à fO, si :

### $1 : \phi(f0) = 0$

2 : G(fû)> 1. Il n'y a pas de maximum, l'infini étant acceptable (alors U1 est en carré).

3 : G2 (fO) < 0,8 environ pour éviter l'écrétage de U2. Le maximum précis dépend de chaque cas.

 $4: G2 (n f0) \ll G2 (f0)$  pour tout nombre impair ≥3, pour bien éliminer les harmoniques impairs présents en U1.

5 : Il n'existe pas d'autre fréquence donnant un phase nulle, ou s'il en existe d'autres (y compris la fréquence nulle), c'est avec un gain < 1.

Il n'est pas ici besoin d'élément stabilisateur, ce qui permet d'atteindre les fréquences les plus basses sans limite théorique. De plus il n'y a aucun risque de pompage.

Un exemple très simple est fourni par le classique filtre passe-bas à trois cellules R-C complété figure 6 par un ampli A2 non inverseur et un ampli A1 inverseur. En considérant que CL2 est constitué de l'ensemble filtre + A2 , on a :

$$
f0 = \frac{\sqrt{6}}{2\pi RC} \; ; \; G2 = \frac{1}{29} \; (1 + \frac{R1}{R2})
$$

# **UNE TRÈS FAIBLE DISTORSION ÉCONOMIQUE**

![](_page_36_Figure_1.jpeg)

Avec R = 3,9 k $\Omega$ , C = 100 nF, R1 = 15 k $\Omega$ ,  $R2 = 1$  k $\Omega$ ,  $R3 = 10$  k $\Omega$ ,  $R4 = 20$  k $\Omega$ , on obtient une sinusoïde à 1 kHz avec un taux de distorsion de 0,3 %. Ce taux n'est pas assez bon pour notre générateur, et de plus il faudrait un potentiomètre triple inexistant.

Notons que l'expression «Oscillateur à déphasage» est incorrecte, puisque le filtre agit sur la phase et le gain. On peut concevoir des oscillateurs utilisant de véritables CL déphaseurs sans action sur le gain ; mais ils n'ont pas d'intérêt car ils ne permettent pas de vérifier la condition 4, et renvoient au cas A.

La figure 7 utilise le circuit rLC série (r est la résistance de la bobine) :

$$
10 = \frac{1}{2\pi \sqrt{LC}}
$$
; G2 =  $\frac{R}{R+r}$ 

Avec une bobine miniature 0,1 H pour  $450 \Omega$ , R = 1 k $\Omega$ , R1 = 15 k $\Omega$ , R2 = 20 k $\Omega$ .  $C = 1,8$  nF on obtient une belle sinusoïde en A (U2) de 12 kHz avec une amplitude 6 V (l'alimentation étant en 12 V et -12 V) ; on a en B une sinusoïde encore meilleure de 50 V d'amplitude.

On peut employer en CL2 tout filtre actif passe-bas du second ordre de cœfficient de qualité Q suffisant (au moins 15), associé à un ampli apériodique en CL1. La plupart de ces filtres ne nécessitent qu'un potentiomètre double pour le réglage continu de la fréquence ; malheureusement, très nombreux aussi sont ceux où le réglage de la fréquence joue aussi sur la valeur de Q. Or il ne suffit pas que

![](_page_36_Figure_8.jpeg)

Q se maintienne au-dessus du minimum indiqué ; en effet comme la fréquence d'oscillation n'est pas exactement fO, et que le filtre est très sélectif, la variation de fréquence s'accompagne d'une variation d'amplitude, ce qui est gênant. Il faut donc se diriger vers un filtre présentant une bonne valeur de Q indépendante de la fréquence.

C'est le cas du filtre de la figure 8, qui présente la sortie passe-bande au point C. On a alors :

$$
10 = {1 \over 2\pi \text{.} \text{RC}}
$$
; Q=R3/R4 ;  $\varphi(10)=\pi$ ; et

 $G(f0) = R2/R1$ 

Ce filtre présente d'autre part, avec le même Q:

Une sortie coupe-bande au point A.

Une sortie passe-haut au point B.

Une sortie passe-bas au point D. C'est elle qui sera employée en pratique, car à moindre distorsion, attendu que la sortie passe-bande reste utilisée pour le bouclage.

Le schéma de l'oscillateur est donc celui de la figure 9. Ne disposant que d'un oscilloscope à deux voies, on présente quatre photos (7 à 10) d'un montage d'essai, chacune montrant la sortie écrêtée U1 en E (sortie de CL1) avec une sortie du filtre. Ce montage d'essai a été réalisé avec R=47 kQ, R1 = 10 kQ,

# GÉNÉRATEUR / FRÉQUENCEMÈTRE / PÉRIODEMÈTRE

![](_page_37_Figure_1.jpeg)

# · **UNE TRÈS FAIBLE DISTORSION ÉCONOMIQUE** ..

![](_page_38_Figure_1.jpeg)

Photo 7 : E (5 V/div) et A (2 V/div) ;  $0.5$  ms/div

![](_page_38_Figure_3.jpeg)

Photo 8 : E et B : 5 V/div : 0.5 ms/div

![](_page_38_Figure_5.jpeg)

Photo 9 : E et C : 5 V/div ; 0,5 ms/div

![](_page_38_Picture_7.jpeg)

Photo 10 : E et D : 5 V/div ; 0,5 ms/div

 $R2 = 6.8$  k $\Omega$ ,  $R3 = 100$  k $\Omega$ ,  $R4 = 4.7$  k $\Omega$ ,  $R5 = 10 \text{ k}\Omega$ ,  $R6 = 22 \text{ k}\Omega$ ,  $C = 10 \text{ nF}$ , et une alimentation 12 V et -12 V.

# **C- AUCUNE SORTIE N'EST SINUSOÏDALE**

Les conditions 1,2 et 5 du cas B restent nécessaires. Il faut de plus que les conditions de filtrage soient bonnes à l'intérieur d'un CL. Un cas simple est celui de la figure 10. U1 est la sortie de I'AOP, écrêtée, de même que U2, qui est l'entrée non inverseuse. Donc CL2 est un atténuateur apériodique, et CL1 est un ampli sélectif qui donne  $\varphi = 0$  pour

![](_page_38_Figure_12.jpeg)

Sur l'entrée inverseuse, on a une sortie coupe-bande, donnant une tension semblable à celle du montage précédent, mais sur C, on a une sortie passebas pouvant être sinusoïdale. Par exemple, avec la bobine utilisée figure 7, C = 1,5 nF, R = 1,5 k $\Omega$ , R1 = 15 k $\Omega$ , R2 =  $22$  k $\Omega$ , on obtient une superbe sinusoïde d'amplitude 45 V et fréquence 12kHz.

# **DESCRIPTION DU GÉNÉRATEUR**

On a adopté six gammes de fréquences, ce qui permet d'utiliser un commutateur 6 circuits - 6 positions, peu coûteux. Ces gammes sont :

- 0,1 à 2,5 Hz. Affichage 10 s à 0,4 s.
- 2 à 50 Hz. Affichage 500 à 20 ms.
- 40 à 1000 Hz. Affichage 25 à 1 ms.
- 500 à 12 000 Hz
- 8 à 200kHz
- 100 à 2000 kHz

La figure 11 donne le schéma de l'oscillateur. Les trois gammes basses sont confiées à l'oscillateur de la figure 9, et les trois gammes hautes à l'oscillateur à pont de Wien. Les six circuits du commutateur de gammes KG sont notés KGa1, KGa2, KGa3, KGb1, KGb2, KGb3 : a à

gauche en regardant la façade, b à droite, 1 à 3 de l'avant à l'arrière.

Concernant l'oscillateur gammes basses, on remarque une coquetterie avec les diodes zener Z1 et Z2 qui évitent la saturation de Cl3. Les condensateurs d'intégration de la gamme basse sont obtenus par association parallèle de 4 condensateurs. Sur les trois gammes hautes, pour lesquelles cet oscillateur est inutile, on le laisse fonctionner pour ne pas compliquer le commutateur, mais en très basse fréquence pour ne pas perturber l'autre. P1 est le potentiomètre double de commande de fréquence, P2 un potentiomètre double de réglage fin en série, de valeur beaucoup plus faible.

L'oscillateur à pont de Wien utilise un montage équivalent à un AOP, constitué d'un véritable AOP Cl4, et d'un circuit de sortie à 4 transistors, pouvant débiter le courant nécessaire. La vitesse de balayage (slew-rate) nécessaire est de 140 V/us en sortie de I'AOP équivalent et un peu plus élevée en sortie de Cl4, qui sera un LM6361, offrant 200 V/us. Sur les trois gammes basses où cet oscillateur est inutilisé, il est annihilé car équivalent au montage de la figure 12, et l'ampoule reste éteinte. AJ1 permet de régler l'amplitude de la sinusoïde. Les condensateurs C15 et C18 de la gamme haute sont connectés en permanence, pour des liaisons courtes. Le potentiomètre double de réglage fin, P4 est de valeur beaucoup plus grande que P3, dans une branche parallèle.

Les deux réglages fins sont beaucoup plus actifs en bas de gamme qu'en haut. KGb3 recueille la tension sinusoïdale (point S).

Le trigger de Schmitt est simplement une porte logique de CI5 (74 HCT 14), l'ajustable AJ2 permettant de régler le rapport cyclique pour obtenir un signal carré (figure 13). Une autre porte du même circuit intégré fait trigger de Schmitt pour un signal extérieur dont on désire mesurer la fréquence. La résistance d'entrée est R31 = 1 M $\Omega$ . La sensibilité d'entrée est 150 mV d'amplitude pour une sinusoïde,

# **GÉNÉRATEUR 1 FRÉQUENCEMÈTRE 1 PÉRIODEMÈTRE** ,

![](_page_39_Figure_1.jpeg)

suffisante dans la plupart des cas. L'inverseur simple KE sélectionne la mesure interne ou externe (en position interne sur la figure), F étant la sortie envoyée au fréquencemètre.

La photo 11 présente la sortie TTL à 200 kHz et la photo 12 cette sortie à 2 MHz.

Les photos 13 et 14 montrent les flancs montant et descendant de cette sortie TTL. Les temps de montée et de descente apparents sont comme on le voit de 8 ns ; or les temps propres de l'oscille et de la sonde sont respectivement de 7 ns et 3,5 ns, l'appareillage utilisé n'est donc pas assez performant pour déterminer les temps réels, inférieurs à 5 ns.

Pour passer du signal TTL à un signal carré évoluant entre -10 V et 10 V, on utilise un ampli inverseur de gain 4 avec Cl?, AJ3 permettant le réglage de la valeur moyenne à zéro (pas d'offset). L'AOP utilisé est un AD 844, dont le slewrate est de 2 000 V/µs, à condition d'être utilisé en inverseur. Cet ampli est déconnecté par le commutateur de fonction KF (inverseur quadruple), lorsque le sinus est sélectionné. KF est sur la figure en position sinus. Les quatre inverseurs sont numérotés de gauche à droite en regardant la façade.

P5 est le potentiomètre d'amplitude, relié à S ou à la sortie de Cl?. On remarque qu'en sortie carrée, S est relié à R38, dont la valeur est égale à P5. Donc S débite de toutes façons sur cette valeur. S est en effet issu directement de l'oscillateur. Sans cette précaution, il y aurait une différence des fréquences en carré et en sinus sur la gamme supérieure, atteignant 8 kHz à 2 MHz.

Le circuit de sortie utilise en suiveur le

même AOP équivalent que dans l'oscillateur à pont de Wien, ce qui évite la distorsion de croisement du montage à transistors seul. Les 200 V/us de l'AOP CI8 seraient insuffisants pour le signal carré, mais alors la distorsion de croisement est sans importance, et I'AOP n'est pas utilisé.

.

L'inverseur simple de sortie, KS, donne une sortie normale, d'amplitude 10 V maximum, ou à -20 dB (amplitude divisée par 10), la sortie étant toujours en 50  $\Omega$ , tout au moins en sinus. Il faut avouer que l'influence de R47 et R46 n'étant pas en carré éliminée par la contre-réaction, la sortie normale est en fait sous 53  $\Omega$ , la sortie -20 dB restant en 50  $\Omega$ . L'appareil peut débiter en permanence des signaux de qualité sur charge de 50  $\Omega$ , jusqu'à l'amplitude maximum, qui est alors évidemment de 5 V. Il peut débiter sans

# **UNE TRÈS FAIBLE DISTORSION ÉCONOMIQUE** .

![](_page_40_Figure_1.jpeg)

Photo 11 : TTL 200 kHz. 1 V/div ; 1 us/div

![](_page_40_Figure_3.jpeg)

Photo 12: TTL 2 MHz. 1 V/div; 100 ns/div

![](_page_40_Picture_5.jpeg)

Photo 15 : front montant du signal carré ±6 V. 2 V/div ; 20 ns/div

![](_page_40_Figure_7.jpeg)

Photo 16 : front descendant du signal carré ±6 V. 2 V/div ; 20 ns/div

![](_page_40_Picture_9.jpeg)

Photo 19 : signal carré 200 kHz. 5 V/div ; 1 µs/div

![](_page_40_Figure_11.jpeg)

Photo 20 : signal carré 2 MHz. 5 V/div ; 100 ns/div

![](_page_40_Picture_13.jpeg)

Les temps de montée et de descente dépendent de l'amplitude. Les photos 15 et 16 montrent les temps les «plus mauvais» pour un carré sortant entre 6 V et - 6 V. Apparemment de 16 ns, ces temps sont en fait de 14 ns propres pour le GBF. Les photos 17 et 18 montrent qu'avec une sortie entre 1,5 V et -1,5 V, les temps apparents sont de 12 ns, soit 9 ns pour le GBF.

Les photos 19 et 20 montrent le signal carré à 200 kHz et 2 MHz.

L'alimentation est donnée figure 14.

# **DESCRIPTION DE LA PARTIE NUMÉRIQUE**

La figure 15 montre l'affichage des virgules : V2 (deuxième chiffre à partir de la droite) en gamme 6; V3 en gammes 2 et 5 ; V4 en gammes 1 et 3. G123 est une

![](_page_40_Picture_19.jpeg)

Photo 13 : front montant TTL. 20 ns/div

![](_page_40_Figure_21.jpeg)

Photo 14 : front descendant TTL. 20 ns/div

![](_page_40_Picture_23.jpeg)

Photo 17 : front montant du signal carré ±1,5 V. 0,5 V/div; 20 ns/div

![](_page_40_Figure_25.jpeg)

Photo 18 : front descendant du signal carré ±1,5 V. 0,5 V/div; 20 ns/div

# **GÉNÉRATEUR 1 FRÉQUENCEMÈTRE 1 PÉRIODEMÈTRE . 1**

![](_page_41_Figure_1.jpeg)

valeur logique qui vaut 1 sur les trois gammes basses où l'on affiche la période. Cl11 est un diviseur par 100. A noter qu'il est facile de porter la mesure extérieure à 10 MHz en remplaçant ce 4518 par deux 74LS90 en cascade. Cl12 est un commutateur sélectionnant en F' soit F (en gamme 4); soit F/10 en gamme 5; soit F/100 en gamme 6. Les Cl13, 14 (double bascule D) et Cl15 (monostable) permettent l'obtention du signal P permettant la mesure de la période. P consiste en des impulsions positives de durée la période, séparées pour une durée minimum d'environ 0,5 s déterminée par le monostable. On évite ainsi des affichages trop fréquents risquant de rendre illisible le chiffre de droite. Le fonctionnement est expliqué par le diagramme de la figure 16.

La base de temps utilise un oscillateur intégré à quartz de 10 MHz, précis et pratique (figure 17) ; un diviseur par 10 et trois diviseurs par 100 ; puis un diviseur par 2 utilisant une bascule D (CI22), délivrant le 0,5 Hz. Celui-ci constitue la porte de comptage {PC), alternativement ouverte et fermée pendant une seconde, si G123 = 0 (fréquencemètre). Sinon PC = P, on mesure la période. Parallèlement, le commutateur Cl24 permet de compter, soit les impulsions de **F'**  en fréquencemètre, soit les impulsions de la base de temps à la fréquence adéquate : **1** kHz en gamme 1 ; 100 kHz en gamme 2 ; 1 MHz en gamme 3. La porte de comptage utile est en fait PCR (retardée) pour éviter de compter une impulsion de trop. Après l'ouverture de PC, celle de PCR doit attendre le front descendant des impulsions à compter. Le diagramme figure 18 montre que l'entrée du compteur {C) est plus exacte avec PCR qu'avec PC.

Une conséquence pratique à savoir est qu'en sélection de mesure extérieure, sans signal extérieur, ou d'amplitude insuffisante pour déclencher le trigger, l'affichage reste figé à la dernière mesure. La fermeture de PCR détermine l'impulsion de transfert négative **TR,** et le

# **UNE TRÈS FAIBLE DISTORSION ÉCONOMIQUE**

![](_page_42_Figure_1.jpeg)

# **GÉNÉRATEUR / FRÉQUENCEMÈTRE / PÉRIODEMÈTRE**

![](_page_43_Figure_1.jpeg)

déclenchement du monostable Cl26. Le retour de celui-ci donne l'impulsion positive de remise à zéro (RAZ).

La figure 19 montre le module d'affichage, utilisant une décade, deux doubles décades, cinq décodeurs et cinq afficheurs cathode commune. Pour soulager la figure, on n'a représenté que 7 des 35 résistances R65 à R99.

# **RÉALISATION**

Le coffret choisi est un Retex RS13, de dimensions 247x97x155. La figure 21 donne le plan de perçage de la façade. On note que ne figurent pas l'entrée extérieure le commutateur KE, le commutateur marche-arrêt, secondaires, et fixés à l'arrière.

Après perçage de la façade, il faut commencer par fixer les commutateurs KG, KF et KS, le potentiomètre d'amplitude P5, et les douilles de sortie BNC. Puis réaliser les connexions internes à chaque élément et entre ces éléments. R50 est soudée directement sur KS ; R51 est soudée entre KS et la cosse de masse de la sortie BNC normale. R38 doit avoir la valeur exacte mesurée de P5, ce qui nécessitera en général la mise en parallèle de deux résistances adéquates. R38 sera alors soudée entre KG et le pied de P5. On soudera également les fils prévus pour connexion avec la carte principale ; hormis les masses, ils sont 9. Ils se trouveront au-dessus de la carte principale, sauf celui qui est issu de KS, et celui de la sortie TTL. Tous sont courts et nus, sauf celui de la sortie TTL, et celui de KF4 destiné à la sortie de Cl8, un peu plus longs et gainés. On soude également le faisceau de 6 fils (15 cm) sur KGa1 destiné à la carte numérique principale.

La partie analogique est répartie en trois cartes simple face : oscillateur à pont de Wien (63x58) ; oscillateur à filtre sélectif (65x50), et carte principale comprenant l'alimentation, le trigger de Schmitt, l'ampli carré et le circuit de sortie (142x80). Les deux cartes oscillateur sont soudées sur leurs potentiomètres doubles. Les figures 22 et 23 donnent le circuit imprimé et le plan d'implantation de la carte oscillateur à filtre sélectif. De même les figures 24 et 25 pour l'oscillateur à pont de Wien.

Il faut alors réaliser les deux cartes oscillateur. Attention au strap passant sous Cl2. On soude les cartes sur les potentiomètres doubles lorsque ceux-ci sont serrés sur la façade pour éviter de forcer les soudures, et on réalise les connexions à KG.

On passe à la carte principale (figures 26 et 27). Attention aux straps sous Cl5 et Cl6.

Avant de mettre la carte en place, on peut vérifier les alimentations 18 V, -18 V et 5 V. Cette carte est alors fixée par deux vis sous le longeron droit du châssis (un trou doit être percé dans ce longeron). Le trou B de  $\phi$  3, entouré par la masse, sert à placer une entretoise de 15 mm portant une plaque de blindage 60x50 (avec encoche pour P5) parallèle à la carte principale. En effet, le pont de Wien pourrait être sans blindage perturbé par le circuit de sortie très voisin. Il reste à effectuer les 9 liaisons à la façade, les trois liaisons d'alimentation à chaque oscillateur, les trois liaisons au transfo. Les cosses de masse des sorties seront reliées toutes deux à la masse de la carte entre les condensateurs C30 et C31.

# **UNE TRÈS FAIBLE DISTORSION ÉCONOMIQUE**

![](_page_44_Figure_1.jpeg)

On règle AJ1 pour obtenir 10 V d'amplitude maximum de sortie sinusoïdale. Mais auparavant, on peut observer le pompage pour des valeurs très inférieures.

Puis on règle AJ2 pour obtenir un signal carré, et AJ3 pour l'absence d'offset de ce signal.

La partie numérique comporte deux circuits double face : carte affichage (115x90) contenant aussi compteurs et décodeurs, et carte principale (138x85), contenant tout le reste.

Les figures 28 et 29 donnent les dessins des faces de la carte principale, et la figure 30 le plan d'implantation. Il y a un strap sous Cl16, Cl19, Cl22 et Cl23 ; une traversée sous Cl14, Cl15, Cl19, Cl22, Cl24. Lorsque cette carte est réalisée, on peut vérifier la base de temps jusqu'au

0,5 Hz. Puis on la fixe sous le longeron gauche, mais plus bas en interposant des entretoises de 20 mm ; il y a ainsi de la place pour les deux cartes principales, car leur largeur totale serait supérieure à celle de la façade. On peut ensuite connecter le faisceau issu de KGa1, la masse et **F** à la carte principale analogique. Il est alors possible de vérifier qu'on *trouve* en C :

- 1 pendant 1s et F/100 pendant 1s en gamme 6

- 1 pendant 1s et F/10 pendant 1s en gamme 5

- **1** pendant **1** s et **F** pendant **1** s en gamme 4

- sur les trois autres gammes on peut voir des durées égales à la période à C variable, séparées par des paliers à 1 de durée 0,5 s au moins. La carte d'affichage est réalisée selon les figures 31, 32 et 33. Les afficheurs sont plantés sur deux éléments à 25 points de barrette tulipe sécable. Les circuits intégrés et les résistances sont soudés sur l'autre face. Les trois trous de fixation seront pointés afficheurs en place pour être placés exactement. Le carte est écartée de la façade par des entretoises de 10 mm. Il y a 8 connexions à effectuer *avec* la carte principale : masse, 5 V, C, TR, RAZ, et trois virgules.

Enfin on relie l'entrée extérieure BNC par un fil blindé, et KE, à la carte analogique principale.

L'appareil est terminé.

**Georges Lavertu** 

# GÉNÉRATEUR / FRÉQUENCEMÈTRE / PÉRIODEMÈTRE

![](_page_45_Figure_1.jpeg)

### Figure 27

![](_page_45_Figure_3.jpeg)

R30//C25

# **UNE TRÈS FAIBLE DISTORSION ÉCONOMIQUE**

![](_page_46_Figure_1.jpeg)

ö

GBF

Figure 30

47

TR2 **O** O TR2

**CI35** 

# GÉNÉRATEUR / FRÉQUENCEMÈTRE / PÉRIODEMÈTRE

![](_page_47_Figure_1.jpeg)

# **UNE TRÈS FAIBLE DISTORSION ÉCONOMIQUE**

# **NOMENCLATURE DES COMPOSANTS**

• **Circuits intégrés:**  Cl1, Cl2 : LF353 Cl3: TL081 Cl4: LM6361 GIS : 74 HCT 14 Cl6 : 74 HCT 00 Cl7: AD 844 Cl8 : LM 6361 Cl9: 7818 Cl10: 7918 Cl11 : 4518 Cl12 : 4051 Cl13: 74 HCT 00 Cl14 : 4013 Cl15: 4047 Cl16: 74 LS 32 Cl17: oscillateur quartz 10 MHz Cl18: 74 LS 90 Cl19, 20, 21 : 4518 Cl22: 4013 Cl23, 25 : 74 HCT 00 Cl24: 4051 Cl26 : 4047 Cl27: 74 LS 90 Cl28, 29: 4518 Cl30 à 34 : 4511 Cl35: 7805

# • **Transistors** :

T1, T4, T5: 2N 2222 T2, T3, T6: 2N 2907 T7: 2N 2904 T8: 2N 2219

# **\*Diodes:**

Z1, Z2: 10 V Z3: 5,1 V D1 à D6 : 1N 400X (X quelconque)

# \* **Résistances** :

R1, R2 :  $18 k\Omega$ R3, R4:  $10 k\Omega$  $RS: 100 k\Omega$  $R6: 10 k\Omega$  $R7, R8: 4,7 k\Omega$  $R9:10 k\Omega$  $R10:22k\Omega$ 

 $R11 : 56 \Omega$  $R12, R14 : 3,3 k\Omega$  $R13, R15: 270 Ω.$  $R16, R17, R18, R19: 22 \Omega$  $R20 : 56 \Omega$  $R21, R24 : 22 k\Omega$  $R22, R23: 174 Ω$  $R25 : 3,3 k\Omega$  $R26: 1,5 k\Omega$  $R27: 2,2k\Omega$  $R28: 330 \Omega, 1/2 W$  $R29:100 k\Omega$  $R30:10 k\Omega$  $R31 : 1 M<sub>\Omega</sub>$  $R32: 12 k\Omega$  $R33:1 k\Omega$  $R34 : 150 \Omega$  $R35 : 680 \Omega$  $R36: 8.2 k\Omega$  $R37:470 \Omega$  $R38 = P5$  $R39:56 \Omega$  $R40, R41 : 3,3 k\Omega$ R42, R43 : 270 Ω  $R44, R45 : 47 \Omega, 1 W$ R46, R47 :  $4.7 \Omega$  $R48: 100 \Omega, 1 W$  $R49: 120 \Omega, 1 W$  $R50:470 \Omega$  $R51 : 56 \Omega$ R52, R53, R54, R55: 1  $k\Omega$ R56:  $100 k\Omega$ R57, R58, R59 : 270 Ω  $R60 : 10 k\Omega$  $R61 : 1 M<sub>\Omega</sub>$ R62, R63 : 10  $k\Omega$  $R64 : 100 k\Omega$ R65 à R99 : 270 Ω

# **\*Potentiomètres et ajustables:**

 $P1:470 k\Omega$  double Lin P2, P3 :  $4,7$  k $\Omega$  double Lin  $P4:100 k\Omega$  double Lin  $P5: 1 k\Omega$  Lin AJ1 : trimmer 200 Ω réglable de côté AJ2 : trimmer 470  $\Omega$  réglable dessus AJ3 : trimmer 1 k $\Omega$  réglable dessus

\* **Condensateurs** : C1, C2, C3, C7, C8, C9: 1 µF C4, C10: 0,47 µF C5, C11 : 180 nF C6, C12: 8,2 nF C13, C16 : 68 nF C14, C17 : 3,9 nF C15, C18 : 390 pF C19, C20, C21, C22, C23: 10 µF tantale  $C24: 0.22 \mu F$ , 250 V C25, C26 : 1 nF C27 : 47 pF C28, C29 : 220 nF C30, C31 : 2200 µF, 25 V C32, C33 : 10 uF tantale C34 : 10 nF C35: 220 nF C36, C37, C38 : 10 nF C39: 2200 µF, 25 V  $C40$ : 10 µF tantale

### **\*Divers:**

1 ampoule à vis 6 V, 50 mA ou 4 V, 40 mA 1 support d'ampoule 1 commutateur 6 circuits, 6 positions, disponible chez St Quentin Radio 1 inverseur quadruple à levier 2 inverseurs simples à levier 1 inverseur simple à glissière (KE) 3 radiateurs en U pour régulateurs 3 douilles BNC châssis 1 transfo 2x15 V, 8 ou 10 VA 1 transfo 2x6 V, 8 ou 10 VA 5 afficheurs cathode commune 1 barrette tulipe sécable 64 points 1 coffret Retex RS13 2 entretoises 20 mm 1 entretoise 15 mm 3 entretoises 10 mm 1 porte-fusible châssis 1 fusible 200 mA 1 domino 4 éléments 1 cordon et 1 fiche secteur 6 boutons diamètre 6 1 passe-fil LM6361, AD 844 et oscillateur à quartz intégré, sont disponibles chez Selectronic.

# **QUADRUPLE PUSH-PULL D'EL84 POUR 54 Weff**

![](_page_49_Figure_1.jpeg)

1 : Signal sinusoïdal à 1 kHz à la limite de l'écrêtage. La puissance est de 54 Weff.

![](_page_49_Figure_3.jpeg)

2 : Signal carré à 40 Hz à une puissance de 50 Weff.

3 : Signal carré à 20 Hz à une puissance de 50 Weff, impressionnant !

: i •

--..,.\_\_ ~ --· .

..........

![](_page_49_Picture_6.jpeg)

4 : Signal carré à 10 kHz à une puissance de 50 Weff. Le temps de montée est de 4,5 µs. La cellule de rétroaction est ici de 2,2 kQ/1 nF.

menée à la Rédaction, tant les résultats obtenus sont surprenants ! A vous maintenant de les découvrir.

# **NOTA**

Dans notre prochain numéro, nous ferons un comparatif entre les transformateurs de sortie CHRETIEN et ceux de marque ACEA, tout en nous arrêtant sur la rétroaction. Nous verrons son influence sur le signal de sortie.

Bernard Duval

![](_page_49_Picture_12.jpeg)

6 rue François Verdier 31830 PLAISANCE du TOUCH (près de TOULOUSE) **tl** :05 *61 07* 55 <sup>77</sup> Fax :05 *61* 86 *61* 89

### *LA Q U ALITE AER ONA U riQ U E MILITAIRE ET SPATIALE A U SEJ{VJCE' DE L ' A U DIOPHILE*

:

![](_page_49_Picture_459.jpeg)

# **INTERCONNEXIONS DE L'OCTUOR**   $\overline{\circ}$

![](_page_50_Picture_1.jpeg)

![](_page_50_Picture_2.jpeg)

![](_page_50_Picture_212.jpeg)

# Support verre époxy FR4 16/10 - cuivre 35 µm

![](_page_50_Picture_213.jpeg)

Paiement par CCP <sup>o</sup> par chèque bancaire <sup>o</sup> par mandat <sup>o</sup> libellé à l'ordre de

# **EDITIONS PÉRIODES**  1, boulevard Ney, 75018 Paris **1.**<br>
F **Tél.**: 01 44 65 80 88 poste 7315

![](_page_51_Picture_0.jpeg)